#### МІНІСТЕРСТВО ОСВІТИ І НАУКИ УКРАЇНИ НАЦІОНАЛЬНИЙ АВІАЦІЙНИЙ УНІВЕРСИТЕТ ФАКУЛЬТЕТ МІЖНАРОДНИХ ВІДНОСИН КАФЕДРА КОМП'ЮТЕРНИХ МУЛЬТИМЕДІЙНИХ ТЕХНОЛОГІЙ

ДОПУСТИТИ ДО ЗАХИСТУ Завідувач випускової кафедри \_\_\_\_\_\_\_\_\_\_\_\_\_\_ С.М. Лобода  $\kappa$  »  $2022 \text{ p.}$ 

# **КВАЛІФІКАЦІЙНА РОБОТА**

## **(ПОЯСНЮВАЛЬНА ЗАПИСКА)**

### ВИПУСКНИКА ОСВІТНЬОГО СТУПЕНЯ БАКАЛАВР

### ЗА СПЕЦІАЛЬНІСТЮ 186 «ВИДАВНИЦТВО ТА ПОЛІГРАФІЯ»

## **Тема: «Макет довідкового видання «Захист авторських права на мультимедіа об'єкти за допомогою технології NFT»»**

Виконавець студент групи ВП-415 Добровольський Роман Валерійович (студент, група, прізвище, ім'я, по батькові)

Керівник Питанистик.т.н., доцент Бобарчук Олександр Антонович (науковий ступінь, вчене звання, прізвище, ім'я, по батькові)

 $(ni)$ 

Нормоконтролер: \_\_\_\_\_\_\_\_\_\_\_\_\_\_\_\_ С.М. Гальченко

КИЇВ 2022

## НАЦІОНАЛЬНИЙ АВІАЦІЙНИЙ УНІВЕРСИТЕТ

Факультет міжнародних відносин Кафедра комп'ютерних мультимедійних технологій Напрям (спеціальність, спеціалізація) 186 «Видавництво та поліграфія» (шифр, найменування)

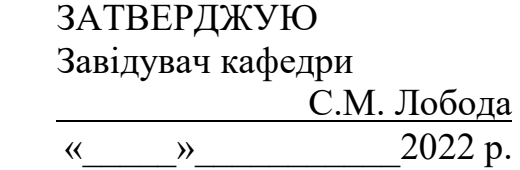

#### **ЗАВДАННЯ**

#### **на виконання кваліфікаційної роботи**

\_\_Добровольський Роман Валерійович \_

(П.І.Б. випускника)

1. Тема проєкту «Макет довідкового видання «Захист авторських права на мультимедіа об'єкти за допомогою технології *NFT*»» затверджена наказом ректора від 19.04.2022 р. № 402/ст.

2. Термін виконання проєкту: з 16.05.2022 р. по 19.06.2022 р.

3. Вихідні дані до проєкту: матеріали до видання (текстові та ілюстративні).

4. Зміст пояснювальної записки: Теоретичні основи дослідження. Побудова концепції та редакторської підготовки довідкових видань. Програмна розробка макету довідкового видання «Захист авторських права на мультимедіа об'єкти за допомогою технології *NFT*»». Створення *NFT* зображення обкладинки видання.

5. Перелік обов'язкового ілюстративного матеріалу: рисунки, презентація *Power Point*, макет довідкового видання «Захист авторських права на мультимедіа об'єкти за допомогою технології *NFT*».

## 6. Календарний план-графік

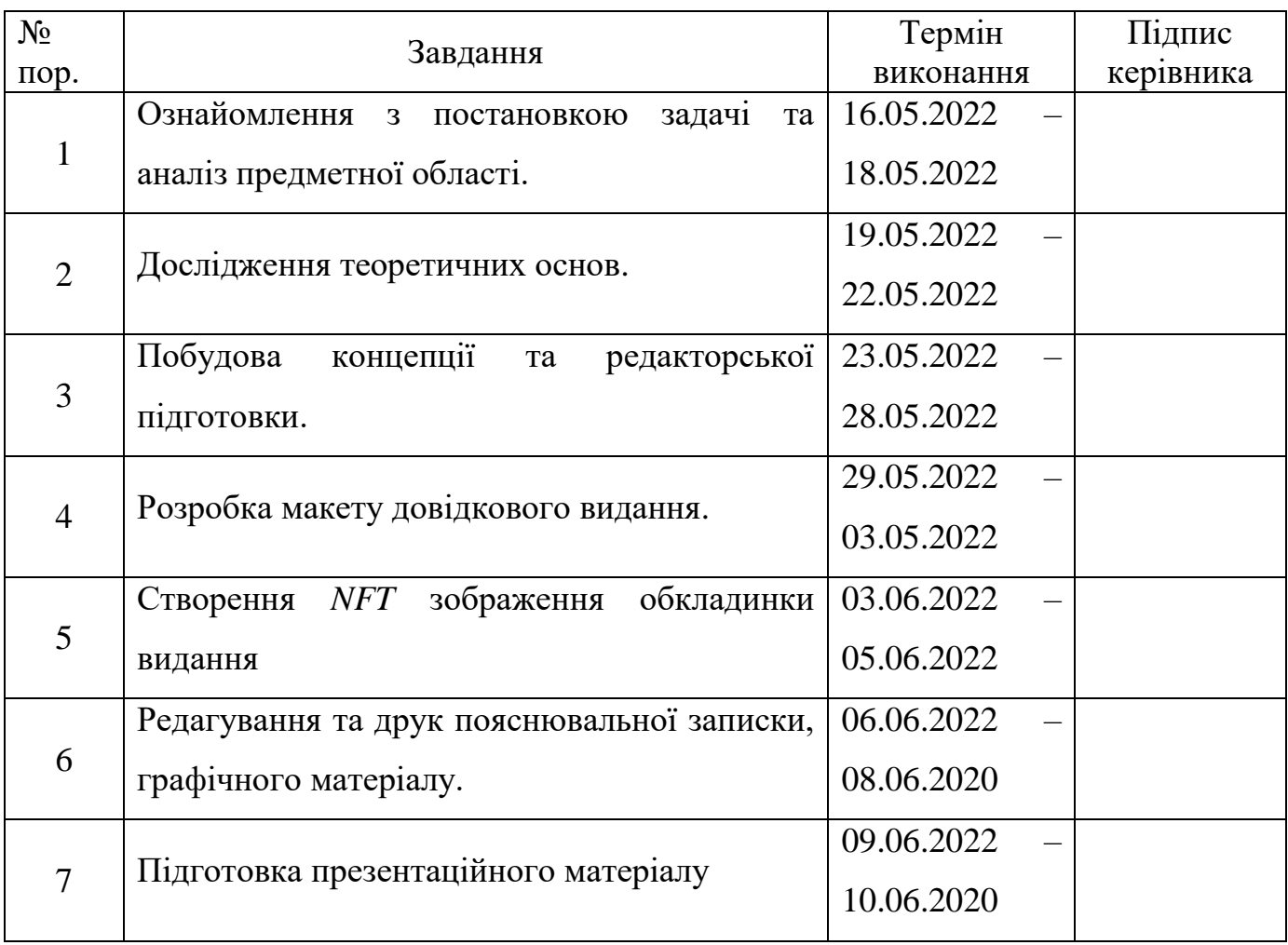

7. Дата видачі завдання: «16» травня 2022 р.

Керівник кваліфікаційної роботи Портинарський О.

 $\frac{\sqrt{506a}$ рчук О.А.

Завдання прийняв до виконання

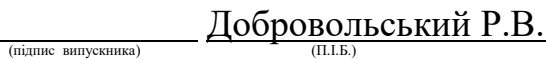

#### **РЕФЕРАТ**

Пояснювальна записка до кваліфікаційної роботи «Макет довідкового видання «Захист авторських права на мультимедіа об'єкти за допомогою технології NFT»»: 58 сторінки, 23рисунка, 30 використаних джерела.

МАКЕТ, ІНФОРМАЦІЙНИЙ ДОВІДНИК, МУЛЬТИМЕДІА ОБ'ЄКТИ, ТЕХНОЛОГІЯ, *NFT*

**Об'єкт** – видання інформаційного характеру.

**Предмет** – розробка макету інформаційного довідника.

**Метою** кваліфікаційної роботи є розробка макету та концепції виготовлення інформаційного довідника на тему «Захист авторського права на мультимедіа об'єкти за допомогою технології *NFT*».

**Методи дослідження**: теоретичні методи – аналіз і систематизація науковотехнічної літератури для формування та визначення тем дослідження; емпіричні методи: представлення результатів дослідження в концептуальній формі; аналітичні та синтезовані методи: для аналізу подібних продуктів і публікацій; ідентифікаційне порівняння методи подібності чи відмінності та обґрунтування вибору методів друку для видань і програмних продуктів методи моделювання: використовуються для розробки макетів, оформлення друкованих видань та їх макетів.

**Рекомендації щодо використання результатів:** результати кваліфікаційної роботи рекомендується використовувати авторам мультимедіа об'єктів для захисту авторських прав на свою продукцію, та подальшої реалізації її в мережі Інтернет.

## **ЗМІСТ**

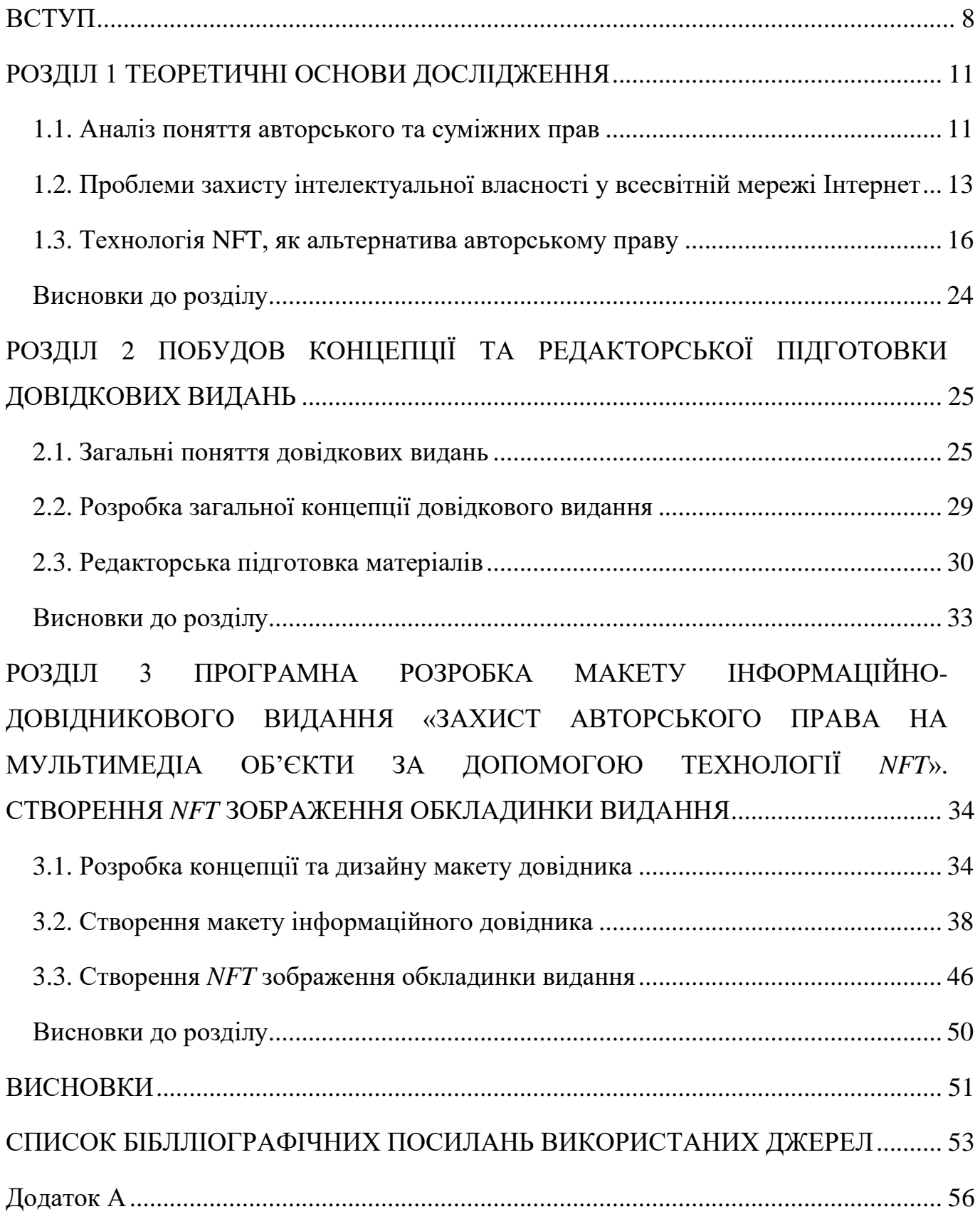

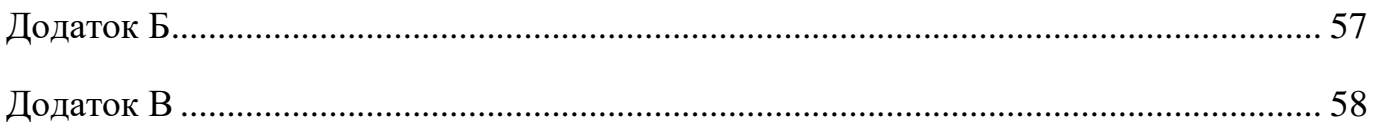

#### **ПЕРЕЛІК УМОВНИХ ПОЗНАЧЕНЬ, СКОРОЧЕНЬ, ТЕРМІНІВ**

**NFT –** це тип цифрових активів, створений на блокчейні, який дозволяє отримати право власності на товар, що існує винятково в мережі, наприклад зображення, анімацію або відео, водночас засвідчити його оригінальність

**Дизайн –** це метод чи процес пов'язаний із проєктування виробів, із використанням художньо-технічних комплексів та систем, які задовольня людські унітарні та естетичні потреби.

**Видання** – фізичний носій інформації, який пройшов редакційно-видавничу обробку, який був виготовлений для поширення.

**Макет видання –** це певні правила, розташовуння всіх елементи сторінки. Макет є основою верстки будь якого видання, та представляє є фактором для представлення видання.

#### **ВСТУП**

<span id="page-7-0"></span>**Актуальність роботи** полягає в тому, щоб захистити право володіти мультимедіа об'єктами в мережі Інтернет. Тому було розглянуто технологію блокчейн, а саме NFT, як альтернатива авторському праву і створенно інформаційний довідник про дану технологію.

Стрімкий розвиток інформаційних технологій у всьому світі посилив існування авторського права та вказав на нові проблеми – правовий статус нових авторських прав, захист авторських прав у цифрових мережах та технічні засоби запобігання обходу захисту авторських прав у глобальній мережі.

З появою та розвитком цифрових інформаційних технологій з'явився новий вид робіт – мультимедійні (цифрові), які є складними об'єктами.

Мультимедіа може бути представлено у вигляді таких основних компонентів: текст, відео, аудіо, анімація, зображення, інтерактивність.

Тому з практичних міркувань необхідно визначити правовий статус нових творів. При цьому часто ці об'єкти не мають чіткої категорії і підпадають під певну групу наукових, літературних чи художніх творів.

Незважаючи на всі дослідження, проведені українськими вченими, природа мультимедійного продукту залишається невизначеною, а проблема їх захисту невизначеною.

*NFT* можна використовувати для створення штучного дефіциту цифрового твору, створюючи лише один *NFT* для обраної копії з унікальним підписом. Цим *NFT*-твори мистецтва схожі на предмети з автографом. Унікальну ідентичність та право власності на *NFT* можна перевірити за допомогою книги блокчейну.

Наявність довідкового видання значною мірою полегшує впровадження нових технологій в маси. Завдяки чому надає змогу отримати більше зацікавлених в ній персон, а також забезпечити підґрунтя для подальшого розвитку. Тому проблема розробки якісного довідкового видання з чіткою структурою, що повністю розкриває аспекти технології, є актуальним питанням на даний момент.

**Метою** кваліфікаційної роботи є розробка макету та концепції виготовлення довідкового видання на тему «Захист авторського права на мультимедіа об'єкти за допомогою технології *NFT*».

**Об'єкт** – видання інформаційного характеру.

**Предмет** – розробка макету довідкового видання «Захист авторського права на мультимедіа об'єкти за допомогою технології *NFT*».

#### **Завдання дослідження:**

1. Визначити терміни дослідження та проаналізувати їх теоретичні аспекти.

2. Дослідити переваги впровадження нових технологій для захисту прав на володіння мультимедіа об'єктів.

3. Охарактеризувати сучасну технологію NFT, як альтернатива авторського права у всесвітній мережі.

4. Провести аналіз процесів, етапів створення та впровадження інформаційного довідника для подальшої популяризації технології.

5. Розробити макет дизайну та програмно реалізувати зібрані дані в інформаційни довідник на тему «Захист авторського права на мультимедіа об'єкти за допомогою технології *NFT*».

**Методи дослідження**: теоретичні методи – аналіз і систематизація науковотехнічної літератури для формування та визначення тем дослідження; емпіричні методи: представлення результатів дослідження в концептуальній формі; аналітичні та синтезовані методи: для аналізу подібних продуктів і публікацій; ідентифікаційне порівняння методи подібності чи відмінності та обґрунтування вибору методів друку для видань і програмних продуктів методи моделювання: використовуються для розробки макетів, оформлення друкованих видань та їх макетів.

**Наукова новизна отриманих результатів.** Наукова новизна отриманих результатів полягає у закладенні повного теоретичного підґрунтя теоретичної основи технології *NFT*, систематизації основних визначень при розробці довідкових видань. Удосконалено та розширено загальний алгоритм оформлення довідкових видань. Основна мета всіх удосконалень – чітка раціоналізація етапів перед фактичним впровадженням і пов'язана з розробкою концепції публікації.

9

**Практичне значення:** створенно NFT, розроблено дизайн та програмно реалізовано макет довідкового видання на тему «Захист авторського права на мультимедіа об'єкти за допомогою технології *NFT*».

## **РОЗДІЛ 1 ТЕОРЕТИЧНІ ОСНОВИ ДОСЛІДЖЕННЯ**

#### <span id="page-10-1"></span><span id="page-10-0"></span>**1.1. Аналіз поняття авторського та суміжних прав**

Авторське право – це сукупність правових норм, які регулюють відносини, що виникають внаслідок створення використання людьми творів науки, літератури та мистецтва.

У суб'єктивному розумінні – це право власності, які належать автору твору літератури, науки і мистецтва або його правонаступникам у зв'язку зі створенням і використанням.

У зв'язку з прийняттям Закону України «Про авторське право і суміжні права» Верховна Рада України Постановою від 4 лютого 1994 року внесла до ЦК УРСР такі зміни:

1. Статтю 472 викласти у такій редакції: «Стаття 472. Законодавство України про авторське право і суміжні права. Законодавством України охороняються особисті (немайнові) і майнові права авторів та їх правонаступників, пов'язані із створенням та використанням творів науки, літератури і мистецтва (авторське право), і права виконавців, виробників фонограм та організацій мовлення (суміжні права).

Відносини, що складаються у зв'язку зі створенням і використанням об'єктів авторського права і суміжних прав, регулюються Законом України «Про авторське право і суміжні права» та іншими законодавчими актами України.

2. Статті 473-513 виключити.[1]

Завдання авторського права – це встановлення найбільш сприятливих правових умов для творчої діяльності автора для забезпечення того, щоб результати цієї діяльності були доступні суспільству в цілому без проблем подальшого використання. Його основним принципом є узгодження інтересів авторів з інтересами суспільства в цілому. Авторське право сповіщає та забезпечує широкий захист особистих (немайнових) та майнових прав автора.

Джерела авторського права представлені нормативними актами, до яких передусім належить нова Конституція України (1996 p.), конституційні та законодавчі акти, що визначають основні засади, Закон України «Про авторське право і суміжні права» та інші закони. Так, питанням розвитку інтелектуальної діяльності та правової охорони її результатів Конституція України присвячує кілька статей. Стаття 54 Конституції гарантує громадянам України свободу будь-якої творчості – художньої, літературної, наукової і технічної, стаття 41 проголошує право кожного володіти, користуватися і розпоряджатися результатами своєї інтелектуальної, творчої діяльності. У статті 55 Конституція України надає судовий захист правам та свободам людини і громадянина. Законодавство, яке безпосередньо регулює відносини власності, визнає за громадянином виключне право розпоряджатися своїми здібностями до продуктивної і творчої праці. Зокрема, Закон України «Про власність» проголошує в статті 13, що об'єктами права власності громадян є твори науки, літератури, мистецтва, відкриття, винаходи, промислові зразки та інші результати інтелектуальної діяльності. Стаття 41 цього Закону встановлює, що твори науки, літератури і мистецтва є об'єктами права інтелектуальної власності. У новому ЦК України відносинам у сфері авторського права присвячена окрема глава 36 «Право інтелектуальної власності на літературний, художній та інший твір (Авторське право)», яка містить 16 статей.[2]

На думку авторів, важливим у регулюванні авторських відносин має бути типовий авторський договір, який затверджується Кабінетом Міністрів України або за його дорученням затверджується відповідними міністерствами та творчими спілками.

Судова практика розгляду справ про порушення авторських прав має велике значення для правильного та чіткого застосування закону щодо захисту авторських прав. Верховний Суд України систематично узагальнює та аналізує цю практику, робить відповідні висновки та звітує перед судом.

12

Особливу групу джерел сучасного авторського права становлять міжнародні договори: Бернська конвенція з охорони літературних та художніх творів (1886), яка не раз доповнювалася і змінювалася; Всесвітня (Женевська) конвенція про авторське право (1952); Римська конвенція з охорони прав артистів-виконавців, виробників фонограм, а також виробників організацій мовлення (1961); Конвенція, що створює Всесвітню організацію інтелектуальної власності (підписана в Стокгольмі в 1967 p., чинна з 1970 p.); Женевська конвенція про охорону інтересів виробників фонограм від незаконного їх відтворення (1971); Брюссельська конвенція про розповсюдження програм, що несуть сигнали, які передаються через супутники (1974).[3]

Міжнародні договори встановлюють взаємні права та обов'язки країнучасниць і є основною правовою формою міжнародного співробітництва у сфері авторського права. В Україні укладення міжнародних договорів є конституційним правом.

Якщо міжнародним договором, стороною якого є Україна, передбачено інші правила, ніж законодавство України про авторське право та суміжні права, застосовуються правила міжнародного договору.[5]

## <span id="page-12-0"></span>**1.2. Проблеми захисту інтелектуальної власності у всесвітній мережі Інтернет**

Інтернет – велика інформаційна мережа із загальним доступом, яка пов'язує між собою практично всі існуючи девайси глобальним адресним простором що базується на Інтернет-протоколі, визначеному міжнародними організаціями та стандартами.

Однією з основних проблем, як пов'язана безпосередньо із швидким розвитком глобальної мережі є проблема дотримання права інтелектуальної власності. Як говорять деякі автори, «половина всіх авторських творів та творів мистецтва, які є доступними в мережі, були завантажені туди незаконним шляхом», тобто, саме з порушенням авторського права на їх володіння. Також є поширеною

проблемою право доменну назву. У середині 90-х років, коли, інтернет тільки почав з'явлвтися у домівках, деякі особи нечесно реєстрували велику кількість адресних найменувань (особливо в зонах *com.ua*, *kiev.ua* і подібних), що включають в себе чужі назви фірм і товарних знаків, для того щоб в подальшому продати їх безпосереднім власникам фірм. Тому сьогодні, прийшовши на український ринок ці компанії, змушені платити за них.[6]

Це лише один приклад де порушуються ті чи інші права інтелектуальної власності, і, отже, будь який об'єкт в мережі потребує захисту. Однак, далеко не всі способи захисту прав на інтелектуальну власність, передбачені цивільним кодексом та іншими нормативними актами. Тому ця сфера обумовлено великою специфічністю, як самих порушень, так і інформаційних процесів усередині.

Правовідносини (об'єкти і суб'єкти авторського права) у всесвітній мережі є дуже різноманітними.

Розглянемо хоча б деякі права суб'єктів тобто власників прав [7]:

 авторські права провайдерів на комп'ютерні програми і бази даних, що надають безпосередній доступ до мережі або розташування своїх веб-сайтів на їхніх технічних платформах або серверах;

 авторські права розробників програмного забезпечення для серверів провайдерів;

 авторські права власників веб-сайтів на матеріал, що там розміщується, або його програмну частину і інші об'єкти сторінок – статті, зображення, музику, бази даних і т.д;

 авторські права на об'єкти, розміщені на веб-сторінках: комп'ютерні програми, музику, статті, зображення, бази даних тощо, які використовують користувачі у своїх потребах.

Оскільки більшість об'єктів, які представленні в електронній формі, є доступними в цифровій мережі, і використовуватися необмеженим колом людей в будь-який зручний для використання час. Ті твори, які знаходяться у відкритій формі доступу, будучи представленими в цифровій формі і завантажені в інтернет, стають здобиччю для осіб, які є не добро чесними.

14

Тому не є виключенням що всі правовласники, а також прості користувачі зацікавленні як за допомогою легальних способів вирішити цю проблему.

Існує ряд тверджень, які є помилковими щодо законності тих чи інших матеріалів у мережі. Одна з них – це що можна розміщувати твори на сайті за усним погодженням з автором. Відповідно до Закону про авторське право форма будьякого авторського договору, на підставі якого повинні бути передані майнові права, повинна обов'язково бути письмовою. Зазвичай, недотримання письмової форми до не тягне на недійсність договору, а лише позбавляє сторони права посилатися на показання свідків у разі виникнення конфліктних ситуацій. Однак, у зв'язку з особливостями авторського договору (зокрема, необхідністю погодити в ньому не тільки майнові права, які передаються, але й термін, територію, можливість переуступки прав третім особам та ін), усна домовленість май же ніколи не тягне передачу авторських прав. Як наслідок використання твору стає незаконним і дає можливість автору або його правонаступнику подавати до суду.[8]

Твердження, що електронні бібліотеки не порушують авторського права теж є не правильними. Наразі, у чинному законодавстві про авторське права є певні пільги щодо використання творів бібліотеками. Бібліотеки мать право без ліцензії автора і без виплати йому виногороди за використання здійснювати репрографічне відтворення, тобто репродукування, під яким розуміється відтворення шляхом фотокопіювання або за допомогою інших технічних засобів, інших, ніж видання. Однак данний дозвіл не надає право на оцифровку (відтворення) та розміщеня його на веб-сторінці..

Сьогодні інформаційно-комунікаційні технології дуже швидко змінюють життя людей у будь-якій точці. Нові технології дозволяють створювати нові ринки товарів і послуг. Такі іновації вносять революційні зміни в процеси людської праці, вони значно підвищують продуктивність у традиційних галузях і збільшують швидкість руху капіталу та обсяги його потоків. Проте економічні – це лише одна із сторін питання. Разом із технологіями переживає глибокі зміни і суспільство у сфері культури, формуючи собою засоби масової інформації та мультимедіа, які, у свою чергу, формують думки та настрій суспільства, а також адаптуються до стрімкого

розвитку інтернету. Швидкий розвиток нових інформаційно-комунікаційних технологій по всьому світу має і свою негативну сторону: створюються можливості для появи нових форм експлуатації, нових різновидів злочинної діяльності і навіть нових форм злочинності.[9]

#### <span id="page-15-0"></span>**1.3. Технологія NFT, як альтернатива авторському праву**

*NFT* – це цифрові сертифікати або цифрові печатки автентичності, які надають право власності на актив, представлений як будь-який об'єкт в мережі інтернет, який можна перевірити через блокчейн.

Блокчейн – як ідея – вперше був запропонований у 2008 році Сатоші Накамото, де він одночасно представив концепцію біткойна. Сатоші мав на меті створити однорангову систему для фінансових транзакцій, і, на відміну від будь-якої традиційної фінансової системи, біткойн використовує алгоритми для досягнення угоди щодо даних транзакцій – блокчейн – це технологія, яка забезпечує роботу цих алгоритмів. Блокчейн можна розглядати як розподілену базу даних, яка підтримує список записів у блоках даних, які захищені та пов'язані один з одним за допомогою криптографічних протоколів. Щойно транзакція відбувається, ці криптографічні протоколи вирішуються та підтверджуються децентралізованим набором комп'ютерів (або вузлів). Після того, як спільні дані в блокчейні підтверджені в більшості розподілених вузлів, він стає незмінним, оскільки будь-які зміни в збережених даних призведуть до недійсності всіх наступних даних. Найпоширенішою платформою блокчейн, яка використовується в схемах *NFT*, є *Ethereum*; саме ця платформа ввела поняття смарт-контрактів.

Блокчейн зберігає незмінну книгу власності на *NFT*. Кожен *NFT*, який «карбується», тобто створений, працює на основі смарт-контракту, який зазвичай використовує стандарт *Ethereum ERC-721*. Кожен *NFT* складається з метаданих, що робить його унікальним і не взаємозамінним (тобто незмінним).

Творець стає власником оригінального файлу і, відповідно, набору дозволів щодо використання цього *NFT*. Більшість *NFT* зареєстровано на блокчейні *Ethereum*, децентралізованій платформі, яка підтримує запис додаткової інформації, яка відрізняє *ETH* (*Ether* – криптовалюта *Ethereum*) від *NFT* (унікальний актив).[10]

Актив, представлений *NFT*, може бути нематеріальним активом, таким як мем, твіт, *GIF*, цифрові ілюстрації, музика, реквізит для електронних ігор (пістолет, одяг тощо), програмне забезпечення тощо, або це може бути віртуальне представлення матеріалу. активи, такі як живопис, нерухомість, автомобіль, колекційні ігри (наприклад, картка гравця) тощо. *NFT* створюються та доступні на різних платформах, таких як *Makerspace, OpenSea, Nifty Gateway, Rarible, SuperRare,* та інші.

Повсякденності: Перші 5000 днів (англ. *Everydays: the First 5000 Days*) – цифрове зображення, створене американським художником Майком Вінкельманом, відомим під творчим псевдонімом Біпл (англ. *Beeple*). 2021 року твір продали на аукціоні за понад 69 мільйонів доларів США (рис. 1.1).

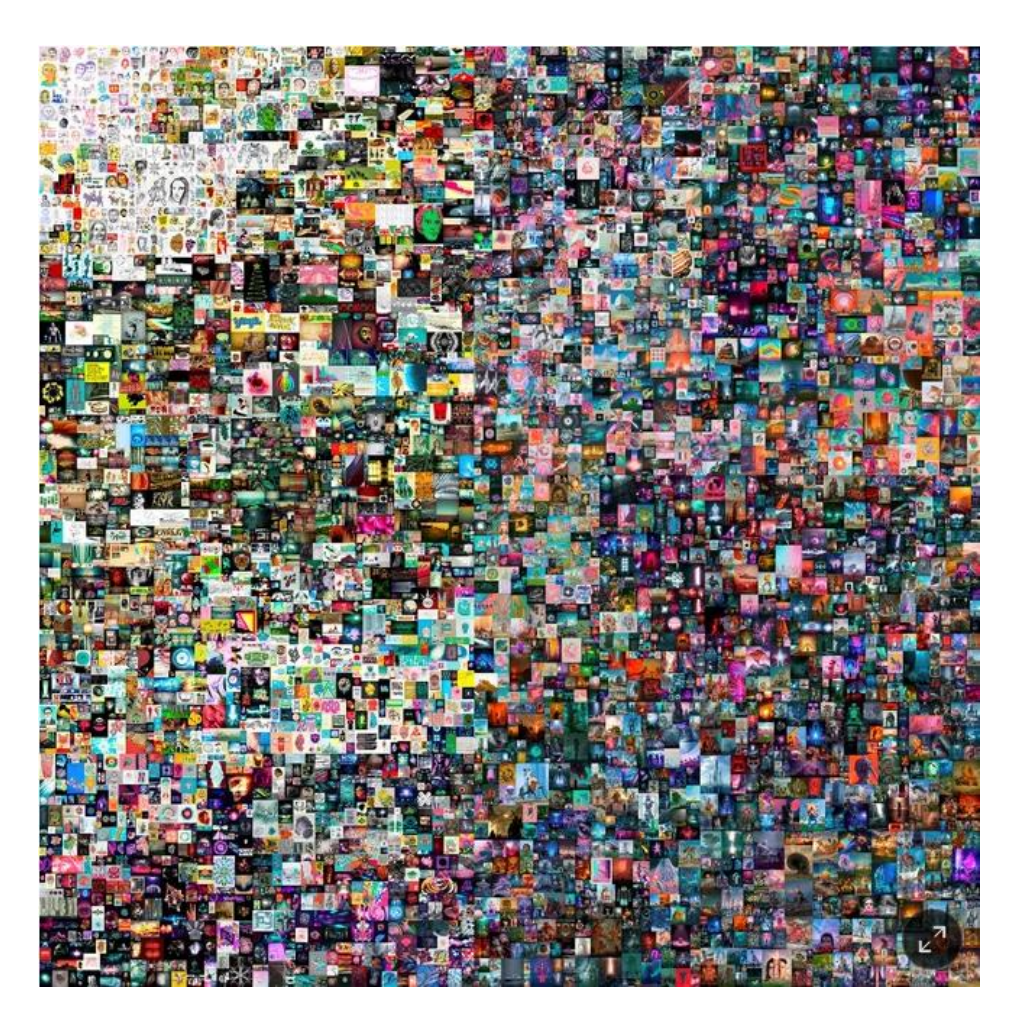

Рис. 1.1. Картина «*Everydays: The First 5000 Days*» художника Майка Вінкельманна

Хоча будь-хто може мати доступ до елемента, пов'язаного з *NFT*, він матиме лише програмовану сертифіковану копію цього елемента, він не буде власником оригінальної версії. Більше того, цей предмет все ще може бути доступним в Інтернеті, наприклад, видимим для всіх, тому ви придбаєте не сам предмет, а скоріше його версію, засвідчену цифровою автентифікацією.

Право власності на *NFT* дозволяє його власнику використовувати його під час прослуховування музики під час виставлення твору мистецтва, а також дозволяє йому передавати право власності на токен третій стороні. Цей цифровий сертифікат надійно зберігається в цифровому гаманці, а транзакція виконується та реєструється в блокчейні. Транзакції блокчейну відстежуються, вони прозорі, незмінні та піддаються перевірці будь-ким. Розподілений характер блокчейн-платформ у поєднанні з використаними механізмами консенсусу роблять неможливим підробку фальшивих транзакцій.

Комерційна цінність *NFT* полягає в її здатності довести право власності та автентичність активу, який вона представляє. Наприклад, в художній індустрії «походження» – історія власності з моменту створення арт-об'єкта – дуже важлива, особливо коли твір мистецтва нібито походить від відомого художника. З використанням *NFT* походження стає безперечним.[11]

Цікаво, що *NFT* також можна використовувати для перевірки автентичності фізичних активів. Наприклад, замість того, щоб видавати фізичні сертифікати, *Breitling* тепер видає «цифровий паспорт», який використовує технологію *NFT* для підтвердження справжності своїх елітних годинників. Так само художник Кірен Сеймур надає покупцеві своїх картин цифрову версію твору мистецтва, яка закодована в *NFT*.

Також із появою цієї технології музична індустрія переживає еволюцію, і *NFT* перебувають у авангарді цієї трансформації.

Зазвичай музична промисловість працює у системі, значною мірою заснованої на роялті. У той час як потокове мовлення дійсно забезпечує артисту постійні гонорари, хоч і не великі, покупка фізичної платівки зазвичай приносить музиканту одноразову виплату, незалежно від того, скільки разів хтось слухає альбом. І якщо

фанат, якому належить платівка, продає її, власнику гонорару більше не платять, через що більшості артистів важко заробляти на життя лише своєю музикою. Використання незамінних токенів дають художникам повний творчий контроль над своїми цифровими активами на додаток створює нові потоки отримання доходів, повністю оминаючи посередників.

У більшості випадків люди, які купують музичні *NFT*, не купують права на аудіо чи композицію, а платять за віртуальні права. Крім того, що *NFT* дозволяють художникам отримувати дохід без комісійних, вони пропонують художникам більшу гнучкість, оскільки вони можуть буквально продавати будь-які форми цифрових активів. Сюди входять пісні, повні альбоми, товари, квитки на концерти та багато іншого, що повертає артистам велику владу, надаючи їм альтернативний спосіб монетизації свого мистецтва чи інших форм цифрових товарів.

Завдяки *NFT* у більшої кількості артистів з'явиться можливість заробляти на життя своєю працею, що може прискорити їх використання.

Аудіо *NFT* у вигляді *MP3* та *WAV* файлів – це відносно крихітний ринок у порівнянні з *JPEG*, [щоденний обсяг торгів](https://tatum.delphidigital.io/reports/nft-interest-grows-as-volumes-lag-bitcoin-hovers-as-dollar-jumps/) яких на *Opensea* часто перевищує 100 млн доларів .

Однак платформи *NFT*, що спеціалізуються лише на музиці, демонструють, що ця концепція може бути фінансово життєздатною (рис. 1.2).

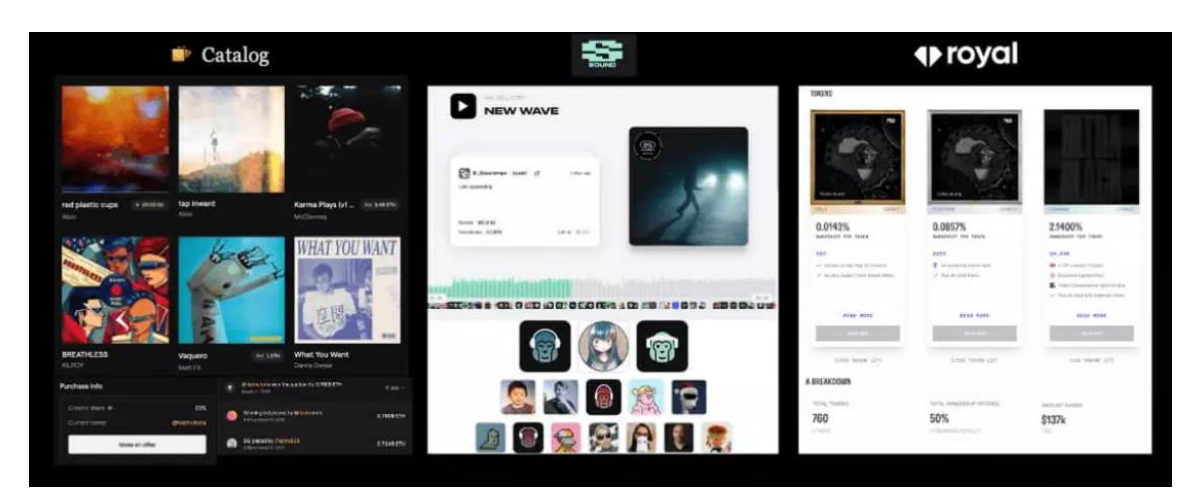

Рис. 1.2. Музичні платформи для продажу NFT

У [жовтні 2021 року](https://beta.catalog.works/) обсяг продажів *Catalog* зріс до 600 тис. доларів , що в 13 разів перевищило місячні мінімальні показник і допомогло переступити позначку 1 млн. доларів.

Компанія *Sound* почала працювати з 66 артистами, випустивши загалом 84 пісні, що принесло 432 *ETH* , зібраних у ході первинного продажу (\$1 197 587) та 855 *ETH* з вторинного ринку (\$2 369 882).

Інші експерименти з аудіо-примітивами, такі як *[Async Art](https://async.art/)* (рис. 1.3) та *[Arpeggi](https://www.arpeggi.io/)* , дозволяють роздробити музичні *NFT* на кілька рівнів. Тобто на суб-треки, наприклад, барабани чи бас-лінія. У *NFT* в *[AsyncArt](https://www.arpeggi.io/)* може бути багато різних власників, що перетворює кожен фрагмент на композицію, що постійно розвивається. Головна доріжка може бути розділена на 9 рівнів *NFT*, і кожен *NFT* рівня має до 9 варіантів.

Власники таких *NFT* можуть вирішувати, який варіант, наприклад, настроювання духових, буде активним у головній доріжці. Аналогічно і *Arpeggi* має повноцінну цифрову робочу музичну аудіо станцію (*DAW*) для створення *NFT*.

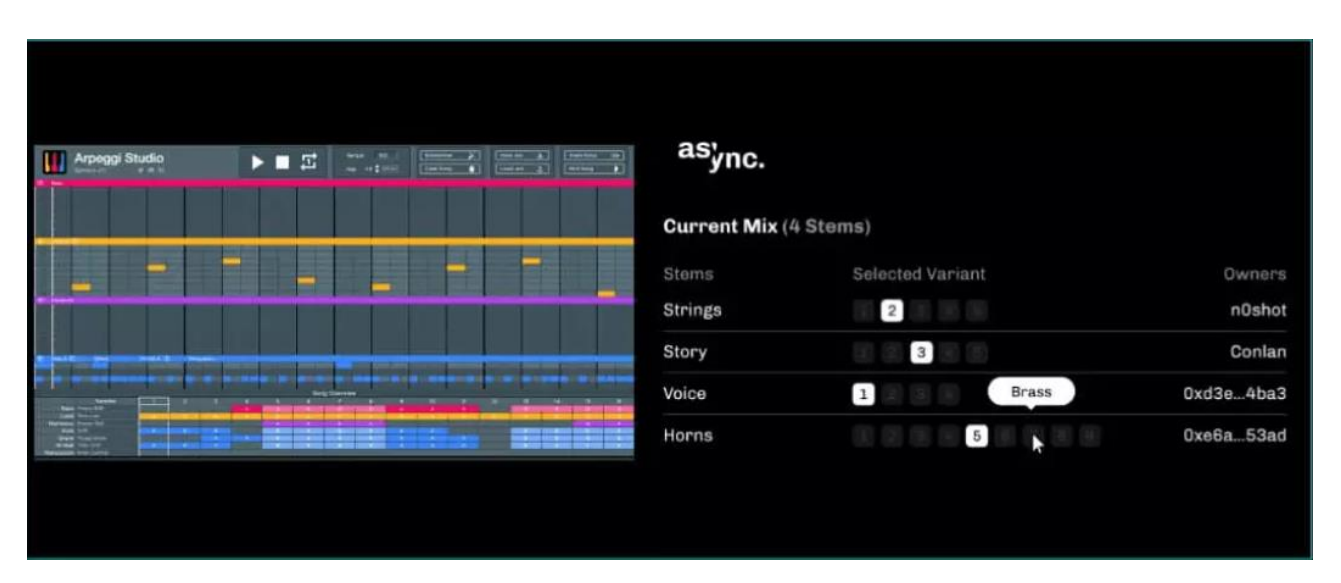

Рис. 1.3. Інтерфейс платформи *[Async](https://async.art/) Art*

Завдяки технологіям знизилися витрати на запис, маркетинг та розповсюдження музики, що почало надавати перевагу на користь творців. Але в епоху стрімінгових сервісів справжнє багатство артистів залишається недосяжним. Для лейблів суть гри полягає у отриманні максимальної вигоди з авторських прав.

*NFT* дають свого роду авторське уявлення, але без усієї цієї юридичної тяганини. З *NFT* артистам не потрібно гадати, коли прийде чек поштою. Натомість оплата проводиться миттєво.

І такі платформи як *Catalog* починають доводити, що ця концепція може працювати глобально.[12]

Відео *NFT* – це будь-яке відео, яке було викарбувано як *NFT* або незамінний відеотокен. Будь-яке рухоме зображення *NFT* є відео *NFT*. Відео *NFT* купують і продають так само, як зображення або *GIF NFT*. В основному вони купуються за криптовалюту і зазвичай кодуються за допомогою того самого програмного забезпечення, що й криптовалюта. Оскільки відео *NFT* мають унікальні ідентифікаційні коди, вони діють як спосіб створити цифровий дефіцит, якого раніше бракувало відеоіндустрії.[13]

Вони також діють як унікальне доповнення до такого інструментарію як цифрового маркетолога. Оскільки маркетинговий ландшафт *NFT* настільки новий, у маркетологів менше конкуренції. Бренди, які прагнуть підвищити обізнаність у метавсесвіті, можуть створювати *NFT*, які роблять саме це.

*Marriott* співпрацювала з трьома художниками, щоб створити *NFT*, які були розіграні на *Art Basel*, першому шоу сучасного мистецтва. При цьому бренд використав *NFT*, щоб підвищити обізнаність про бренд і досвід, який вони пропонують через свою програму *Bonvoy*.

Деякі бренди навіть використовують *NFT* для захисту іміджу свого бренду та запобігання копіюванням. Наприклад, *Robert Mondavi Winery* об'єднався з художником Клеєм Хітоном, щоб створити винну колекцію з порцеляновими пляшками, кожна з яких супроводжується NFT, що підтверджує вино (рис. 1.4).

21

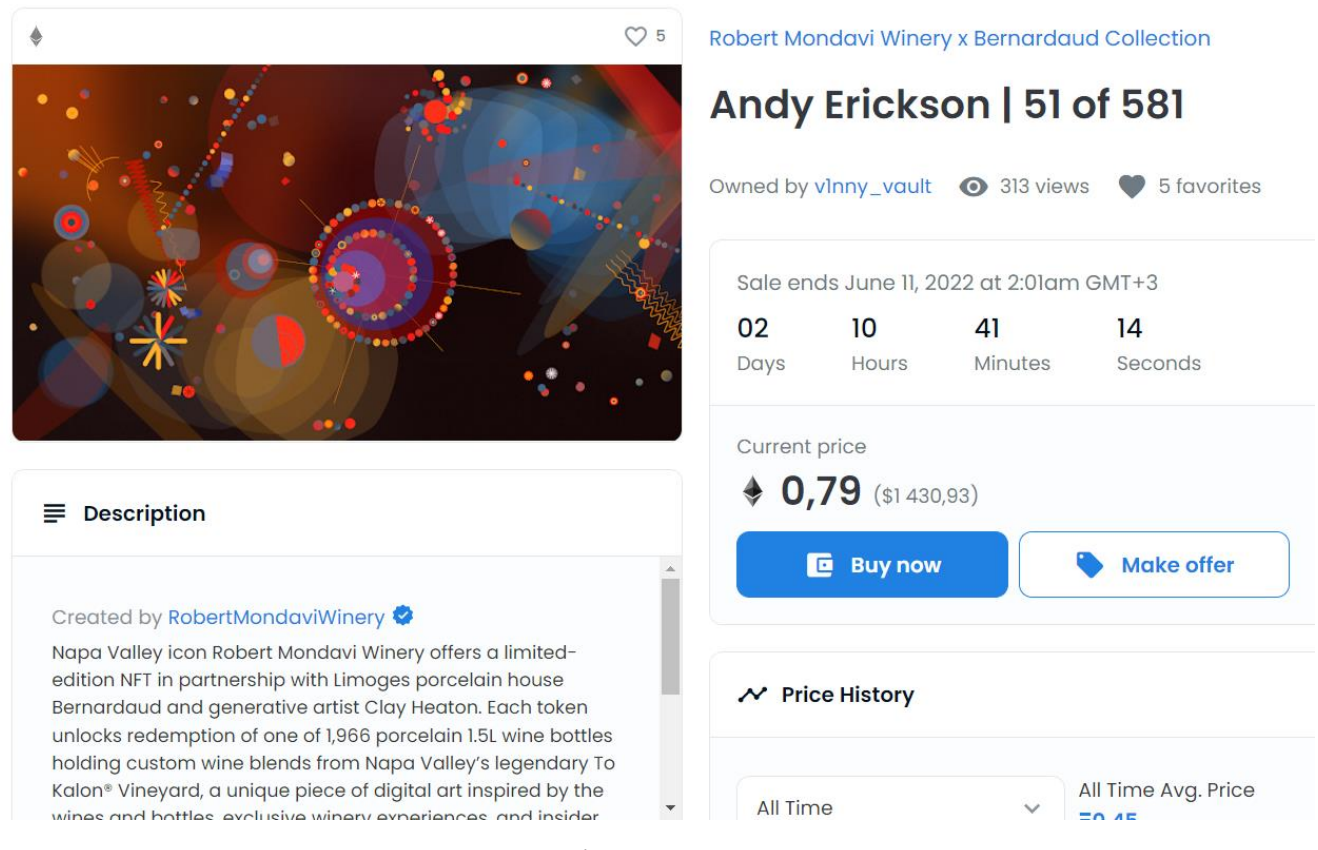

Рис. 1.4.Колекція *[Robert Mondavi Winery](https://async.art/) t*

Кодування *NFT*: кодування можна визначити як процес перетворення фрагмента даних з однієї форми в іншу. Як правило, дані мають тенденцію кодуватися у стисненому форматі для економії місця в пам'яті або в нестисненому форматі для збереження високої роздільної здатності. У блокчейні *Ethereum* шістнадцяткові значення використовуються для кодування елементів транзакції. Це включає назву її функції, параметри та значення. Таким чином, право власності на *NFT* можна прирівняти як право власності на набір шістнадцяткових значень, визначених його творцем.

Перш ніж *NFT* буде завантажено в блокчейн, необхідно виконати кілька кроків у серверній частині:

1) *NFT* оцифровано, тобто власник перевіряє, чи повністю точний файл, назва, опис. Потім власник оцифровує вихідні дані у належний формат.

2) Власник *NFT* зберігає необроблені дані в базі даних, яка може бути поза або всередині блокчейну

3) Власник *NFT* підписує транзакцію, включаючи хеш *NFT*, і відправляє її в смарт-контракт

4) Починається процес карбування та торгівлі. Основним механізмом *NFT* є логіка стандартів токенів.

Схема *NFT* – це концепція/технологія, яку можна побудувати на основі різних блокчейнів. Враховуючи, що кожен блокчейн розподіляється і не контролюється центральним органом, розробники в межах спільноти зазвичай погоджуються на набір стандартних правил, яких слід дотримуватися для впровадження *NFT*. Це забезпечує однорідність кожного *NFT*. Однак важливо зазначити, що стандарти в різних блокчейнах не обов'язково є взаємозамінними. Це означає, що, хоча передати *NFT* з блокчейну в інший можливий, це залишається дуже складним завданням

У сфері блокчейну ланцюг часто використовується для розмовного посилання на якийсь блокчейн. Таким чином, зберігання метаданих в ланцюжку означає їх зберігання в блокчейні. Це має два основні наслідки. По-перше, це означає, що метадані керуються логікою ланцюга. По-друге, це означає, що він буде зберігатися в цьому ланцюжку протягом усього життя – або іншими словами, це не буде залежати від основного автора.

Альтернативою внутрішньому сховищу є зберігання поза ланцюгом, що означає, що метадані зберігаються за межами блокчейну, де знаходиться *NFT*. Це означає, що метадані не повинні відповідати керуючим обмеженням даного блокчейну. Основні переваги зберігання метаданих поза ланцюгом в основному включають значно дешевші витрати – це також полегшує взаємодію з різними блокчейнами. Щоб обійти труднощі ланцюгового зберігання, різні протоколи блокчейну мають стандарти щодо того, як зберігати ідентифікатор, який можна використовувати для отримання метаданих, які зберігаються поза ланцюгом. Наприклад, *ERC721* включає функцію *tokenURI*, яка дозволяє отримати місцезнаходження. метаданих. Він повертає загальнодоступну *URL*-адресу, яка сама повертає метадані.

23

#### <span id="page-23-0"></span>**Висновки до розділу**

У першому розділі кваліфікаційної роботи були розглянуті основні терміни та поняття, які було проаналізовано при реалізації теми до написання інформаційного довідника.

Для початку було проаналізовано що таке авторське право, його завдання та джерела.

Отже визначенно що основне завдання авторського права є встановлення найсприятливіших правових умов для творчої діяльності автора, та забезпечити йому доступність результатів своєї діяльності всьому суспільству.

Далі було розглянуто проблематику розміщення медіа матеріалів в мережі Інтернет, і як наслідок втрату авторами права на володіння своїми матеріалами. Швидкий розвиток нових інформаційно-комунікаційних технологій по всьому світу має і свою негативну сторону: створюються можливості для появи нових форм експлуатації, зокрема до втрати авторами доступу та можливості монетизувати свої твори.

Отож для вирішення проблеми із правом власності було досліджено технологію яка будується на базі блокчейн технології, а саме *NFT* (*Non Fungble Foken*).

*NFT* – це цифрові сертифікати або цифрові печатки автентичності, які надають право власності на актив, представлений як *NFT*, який можна перевірити через блокчейн.

## <span id="page-24-1"></span><span id="page-24-0"></span>**РОЗДІЛ 2 ПОБУДОВ КОНЦЕПЦІЇ ТА РЕДАКТОРСЬКОЇ ПІДГОТОВКИ ДОВІДКОВИХ ВИДАНЬ**

#### <span id="page-24-2"></span>**2.1. Загальні поняття довідкових видань**

Довідкове видання **–** вид видань**,** котрий складається із коротких відомості агітаційно-пропагандистського, прикладного або наукового змісту, оформлені у зручному та розміщенні в порядку для можливості швидкого знаходження.[14]

Для довідкового видання характерне використання практично у всіх сферах людського життя. Якщо давати йому характеристику, то від інших воно відрізняється:

 високим ступенем узагальнення інформації шляхом стислого викладу відомостей у вигляді готових висновків;

відрізняється структурою подання основного тексту;

 складається із статей, котрі містять відповідають на різноманітні питання. Ці статті можуть бути призначенні для вибіркового читання;

 для швидкого знаходження потрібної інформації матеріал групуються в алфавітному або систематичному порядку.

Мова публікацій, на які посилаються, стисла та вичерпна, з використанням абревіатур, нетипових для інших видань. Практично у всіх виданнях окрім словників присутні ілюстрацій ні матеріали.

Для довідкових видання характерна детальна розробка довідкового апарату: набору посилань на покажчики, довідкові системи посилань на джерела, виділення курсивом подібні слова в темі та посилання до подібних тематичних слів. Використовується кілька методів виділення інформації: вибір шрифту, виступи, колонтитули тощо. Довідкові видання видаються в різних форматах.

25

За цільовим призначенням і характером інформації довідкові видання поділяються на види:

– енциклопедичні видання;

словники;

довідники.

Видання енциклопедії включають енциклопедії та енциклопедичні словники.

Енциклопедії містять загальні відомості з однієї або кількох галузей знань і практичної діяльності, подані короткими текстами, в алфавітному або систематичному порядку.

Цільове призначення енциклопедій полягає у тлумаченні слів і розкритті конкретних відомостей з певного питання.

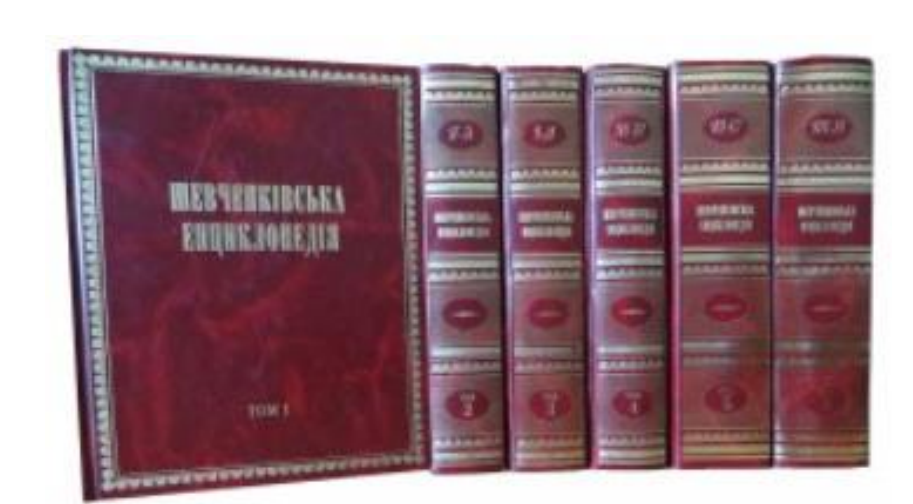

Існують однотомні та багатотомні енциклопедії (рис. 2.1).

Рис. 2.1. Приклад багатотомної енциклопедії «Шевченківська енциклопедія»

Залежно від кола включених відомостей розрізняють такі види енциклопедій:

універсальна енциклопедія («Британіка», «Українська енциклопедія»);

 галузева енциклопедія («Економічна енциклопедія», «Енциклопедія кібернетики»);

регіональна (універсальна або галузева) енциклопедія.

Більшість енциклопедій зі свого погляду цільового і читацького призначення орієнтуються на фахівців певних окремих галузей, а також і на широкі кола читачів. Поєднання в собі ознак наукового-популярного та наукового видання дозволяє розширити вікові категорії читачів.

За свої обсягом енциклопедії бувають універсальними та галузевими. Універсальні ж в свою чергу поділяють на великі і малі, а галузеві – на повні і короткі енциклопедичні видання.

Розміщенні у алфавітному порядку короткі наукові статті називаються енциклопедичним словником.

Видання, яке містить в собі впорядкований перелік мовних одиниць таких як, слів, словосполучень, фраз, термінів, імен, знаків)і розкритих за допомогою довідкових відомостей називають словником (рис. 2.2).[15]

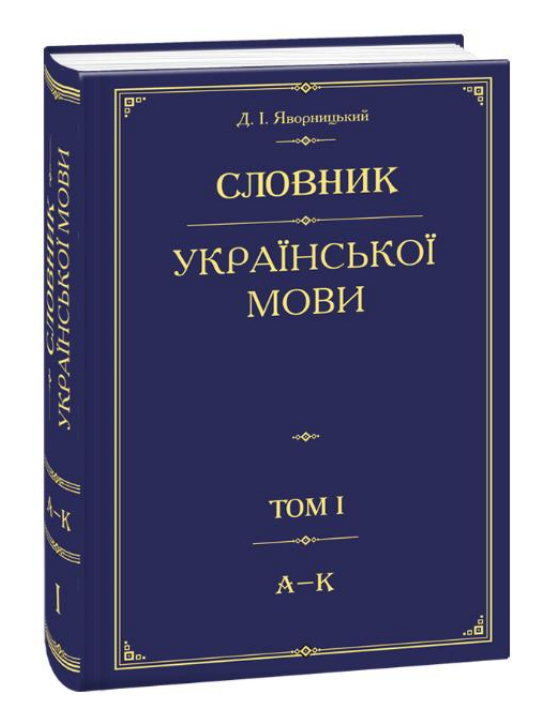

Рис. 2.2. Приклад словника «Словник української мови»

Словники має за мету виконувати дві важливі функції – це інформативну (через слово вони передають знання найкоротшим шляхом) і нормативну (фіксуючи знання і вживання слова, сприяють вдосконаленню, уніфікації мови, утверджують норми слововживання).

Класифікація словників ґрунтується на різних принципах:

- за повнотою відображення мовної лексики повні, короткі;
- за мовою опису одномовні, двомовні, багатомовні;
- (співставлено мовні одиниці трьох і більше мов);
- за характером інформації термінологічні**,** лінгвістичні;

 за широтою охоплення відомостей термінологічні словники поділяються на міжгалузеві, галузеві**,** тематичні;

 за обсягом інформації термінологічні словники поділяються на перекладні, тлумачні, тлуматично-перекладні**;**

 за змістом [лінгвістичні словники](https://studopedia.ru/16_46735_tipi-slovnikiv-slovniki-ukrainskoi-movi.html) можуть бути тлумачними, орфографічними, орфоепічними, морфемними, топонімічними; словники синонімів, антонімів, паронімів, фразеологічні, мови письменника, імен, скорочень.

Довідник має прикладний, практичний характер побудований за алфавітом назв статей. На відміну від енциклопедій довідники присвячені певній окремій темі мають практичну спрямованість (рис. 2.3).

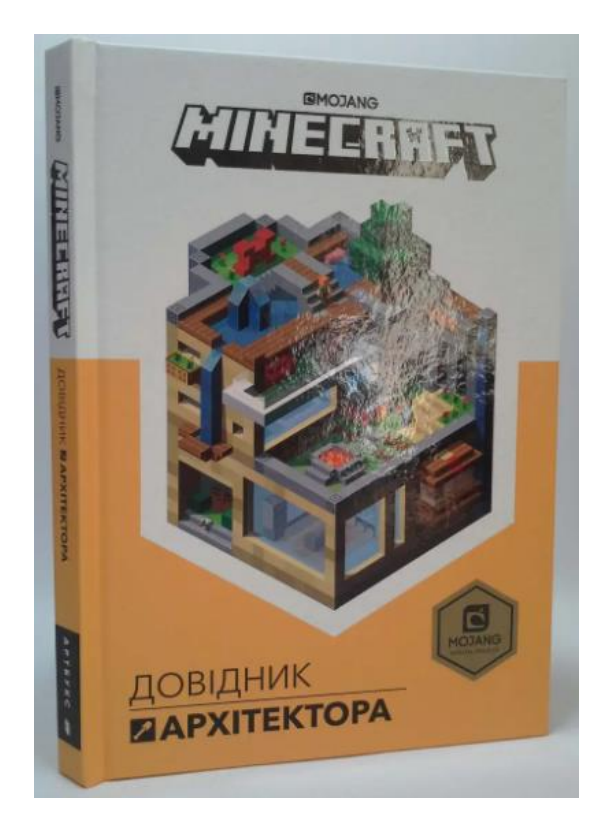

Рис. 2.3. Приклад довідника «*Minecraft*, довідник архітектора»

За цільовим призначенням розрізняють: наукові масово-політичні, виробничопрактичні, навчальні, популярні, побутові довідники.

За широтою охоплення інформації довідники поділяють на комплексні і спеціалізовані.

За структурою основного тексту виділяють алфавітні, систематичні, номерні і хронологічні довідники.

#### <span id="page-28-0"></span>**2.2. Розробка загальної концепції довідкового видання**

Розробка концепції будь-якого видання на початку його роботи вимагає вирішення багатьох творчих та організаційних питань, пов'язаних зі створенням і розповсюдженням продукту. До організаційних питань належать: уточнення мети читачів, передбачуваного попиту на ринку книговидавництва, економічної спроможності видавців забезпечити якість майбутніх видань, відбору авторів, створення спеціальних редакційних команд. Серед багатьох творчих питань найважливішими є: складання словників, розробка авторських методичних рекомендацій, уточнення загальних принципів відбору та систематизації матеріалу.[16]

Повнота інформації, тематика, зміст і вага майбутніх довідкових видань значною мірою залежатимуть від словесної частини – ступеня, до якої цей «скелет» буде нанизаний у наступні масиви текстової інформації.

Тільки алфавітний словник після багаторазового перегляду та погодження з редакцією може визначити кількість, кількість та принципи розміщення (в одну, дві чи три колонки на сторінці).

Щоб забезпечити одноманітність статті та полегшити подальше редагування та обробку, спочатку підготуйте стандартну статтю як посилання. Такі зразки рекомендуються для коротких рефератів та оглядових статей. У деяких видавництвах не стандартна стаття, а типова схема підготовки для підготовки матеріалу для авторів за терміновою класифікацією тематики – наприклад, про країни, міста, наукові дисципліни, персоналії тощо. Для прикладу варто згадати

схему статті про журнал, розроблену Видавництвом «Українська енциклопедія»  $[17]$ :

1. Назва (транскрибується українською мовою). Назви видань, виданих російською мовою до 1917 р., цитуються у російськомовній транскрипції. Іноземні видання мають зазначати оригінальну назву та її український переклад.

2. Характер видання (газета, журнал, бюлетень тощо) і його періодичність.

3. У якій країні і якому місті видається?

4. Мова видання (якщо це не випливає з попередніх відомостей).

5. Чиїм органом є або якою організацією видається.

6. Основне призначення, політичний чи науковий напрям.

7. 3 якого часу виходить?

8. Коротка історична довідка – тоді, коли видання протягом своєї історії зазнавало суттєвих змін або проходило через особливо важливі етапи. Вказується, як відбивалась у виданні тематика, пов'язана з Україною, минулим і сучасним життям українського народу.

#### <span id="page-29-0"></span>**2.3. Редакторська підготовка матеріалів**

Найважливішою вимогою до написання довідника є розробка його понять якомога повніше і чіткіше залежно від потреб конкретної читацької аудиторії та конкретного завдання. Довідкові видання, як і інші види літератури, мають свої особливості щодо редагування та видавничої підготовки. Це можна сказати не лише про весь масив таких видань, а й про кожне посилання.[18]

Як подається матеріал, як він подається, а також мовні характеристики є специфічними для кожного типу даного різновиду літератури. С. Антонов, В. Соловйов, К. Ямчук, Н. Сікорський, Н. Черниш, М. Тимошик досліджують процес редагування довідників як один із специфічних літературних жанрів.

Посилання мають багато характеристик не лише за оформленням, структурою, а й у деталях мови – лексичний склад, стилістичні характеристики тощо. Тому,

враховуючи особливості редагування довідників, необхідно детально ознайомити з літературним редагуванням таких видань.[19]

Редакційний аналіз змісту словникової статті складається з кількох етапів. Одним із них є оцінка фактичного матеріалу, викладеного в статті, та його інформативності. Статті мають бути справді науковими та актуальними, тобто відповідати сучасному науковому рівню в країні та за кордоном, відображати глибокі зміни, що відбуваються у світі. Підвищена інформаційна щільність, достатня кількість фактів, у тому числі статистичного матеріалу – важливі якісні критерії для довідкових статей. Статті не повинні містити випадкових, часткових або випадкових фактичних даних. Не можна додавати факти до довідкових статей заради фактів і інформації, яка незабаром стане застарілою.[20]

Наступним кроком редактора для довідкової статті є оцінка її мови та стилю. Мова та стиль статті гарантують засвоєння її змісту, тому аналіз цих компонентів є одним із найважливіших напрямків роботи редакторів щодо посилань на статті.

Мова енциклопедичної статті характеризується науковою строгістю і доступністю викладу, вона повинна викликати відповідні асоціації, апелювати не тільки до логіки, а й до емоційної сторони сприйняття, створюючи особливу систему мислення. Найважливішою вимогою до довідкової мови є її нормативність. Особливу увагу редакторам слід приділити аналізу визначення лексики соціального кольору.

Один з найважливіших видів діяльності редактора – ілюстративна робота в бібліографії – є одним із важливих засобів збагачення її інформації. Найважливішою вимогою до ілюстрації є її органічний і логічний зв'язок з текстом. Грамотно підібрані ілюстрації та вдалі назви дозволяють значно зменшити кількість статей або пов'язаних фрагментів тексту у вашій системній версії. При розробці плану ілюстрації слід звертати увагу на характеристики конкретного видання, особливо на тематику. Особливу роль відіграють ілюстрації в художніх довідниках.[21]

Після надходження статей авторів їх систематизують за словником і після рецензування починається редакційний процес. Варто окреслити лише найважливіші моменти, які на цьому етапі завжди мають бути на увазі редакції.

1. Дослідити фактичний матеріал (з'ясувати, наскільки нова інформація, розглянути нові джерела, що з'явилися під час підготовки матеріалу, перевірити дати, цифри, прізвища та ініціали).

2. Покращити зміст (популяризація претензій, видалення повторів, незрозумілих слів, уникнення непотрібних деталей.

3. Уніфікація текстів (принципи уніфікації скорочень, дат у старому та новому форматах, написання великих і малих літер, скорочень, бібліографічних описів тощо).

4. Ретельна перевірка розроблених систем посилань, посилань та покажчиків.

5. Остання позиція особливо важлива для публікацій, на які посилаються, оскільки будь-які неточності, неясності чи неповноти, допущені редактором через ненавмисне неуважність, можуть значно знизити якість таких публікацій і згодом негативно вплинути на загальну репутацію видавця.

Типовий приклад такого поспіху та необдуманості можна навести в інформаційно-довідковому каталозі «Українські книги».

Це надзвичайно важливе для іміджу країни за кордоном видання було започатковано у 2000 році Всеукраїнським благодійним фондом «Українські книги» та Українською Книжковою Торговою Палатою, реалізувавши освячену століттями модель «книги в друкованому вигляді» для вітчизняні видавці та книготорговці. Попереднє замовлення напередодні публікації. Але саме тому, що на завершальному етапі підготовки оригінального макета до тому (їх було лише чотири), редакція не порівнювала посилання, бібліографію та системи індексування, тому було багато неприємних помилок та пропусків. Наприклад, принципи визначення авторів, редакторів та редакторів публікації в покажчику неузгоджені: в одних випадках редактори згадуються, а в інших – ні, хоча їхні прізвища вказуються на картках змісту. Місцезнаходження книги «Українська культура» (1523 р.) чомусь не означене.

Під час уважного вивчення всього каталогу ми знайшли цю примітку... під каталожною карткою на локації 1570 – книга С. Ярмуса «У нашій землі, а не в нашій землі... .: Україна очима українців у Канаді» Зрозуміло, що ця замітка не має нічого

спільного з самою назвою. Цю серію прикрих упущень можна продовжувати нескінченно.

#### <span id="page-32-0"></span>**Висновки до розділу**

У другій частині кваліфікаційної програми детально розглядаються етапи створення, компонування, проектування, проектувальні процесу та впровадження інформаційного-довідника. Тому було зазначено, що розробка та оформлення будьякого друкованого видання є складним, багатоетапним і відповідальним процесом. Це залежить від редактора, дизайнера. Професійні знання та навички необхідні для створення якісних і довготривалих видань.

Було розглянуто види інформаційних видань, а саме:

енциклопедичні видання;

словники;

довідники.

Було дослідженно етапи роботи що вимагає вирішення багатьох творчих та організаційних питань, пов'язаних зі створенням і розповсюдженням продукту.

Детально описувалось редакторська підготовка при пошуку та комплектування матеріалів, для подальшої зручної та змістовної роботи зі створення видання.

### **РОЗДІЛ 3**

## <span id="page-33-1"></span><span id="page-33-0"></span>**ПРОГРАМНА РОЗРОБКА МАКЕТУ ІНФОРМАЦІЙНО-ДОВІДНИКОВОГО ВИДАННЯ «ЗАХИСТ АВТОРСЬКОГО ПРАВА НА МУЛЬТИМЕДІА ОБ'ЄКТИ ЗА ДОПОМОГОЮ ТЕХНОЛОГІЇ** *NFT***». СТВОРЕННЯ** *NFT* **ЗОБРАЖЕННЯ ОБКЛАДИНКИ ВИДАННЯ**

#### <span id="page-33-2"></span>**3.1. Розробка концепції та дизайну макету довідника**

Макету інформаційного довідника «Захист авторського права на мультимедіа об'єкти за допомогою технології *NFT*» обсягом сторінок, для нього було обрано формат А5 (рис. 3.1).

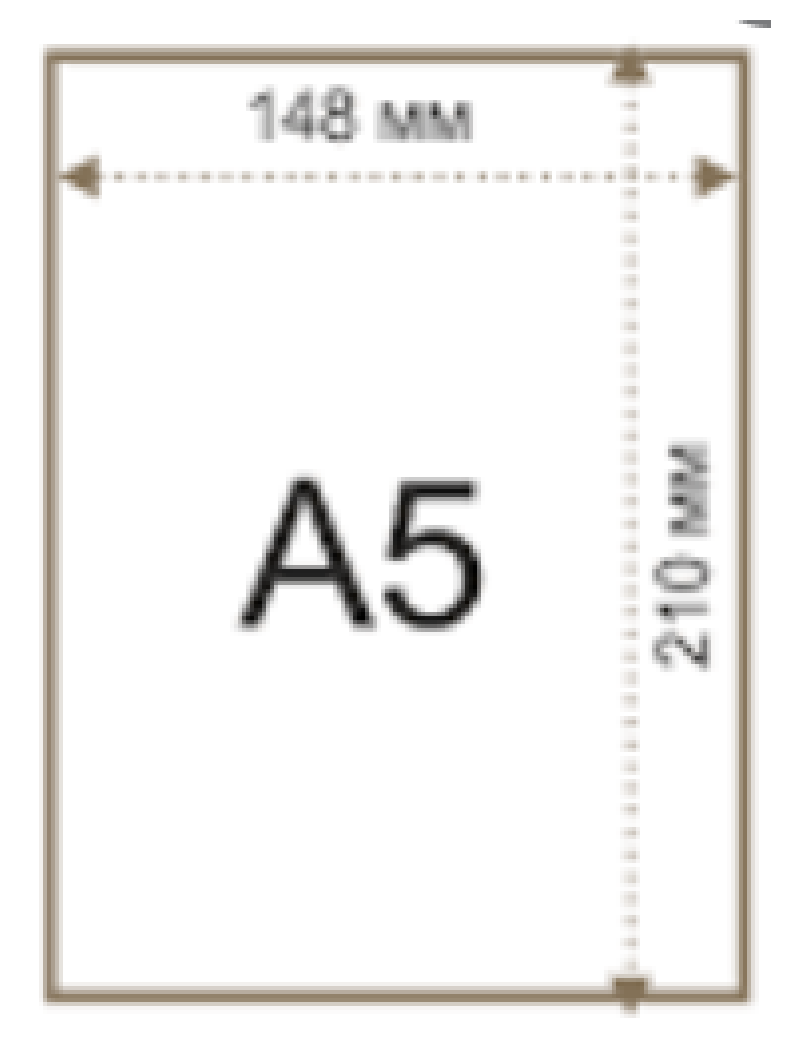

Рис. 3.1. Розміри формату А5

Формат A5 є досить популярний. Він ідеально підходить для блокнотів, так як менш громіздкий, ніж A4, зручний для заміток і не займає багато місця в рюкзаку. З тієї ж причини формат A5 відмінно підходить для друку книг, листівок і флаєрів.

Для того аби отримати якісний кінцевий продукт потрібно слідувати певним принципам при розробці макету видання:

 потрібно зацікавити споживача, зазвичай за допомогою тексту, який повинен легко читатися, бути зрозумілим і коротким;

дотримуватися стандартів та правил при верстці макету видання;

 використовувати достатню кількість зображувальних матеріалів, для покращення сприйняття читачем інформацію, які він прочитав.

Оскількі ілюстративні матеріали відіграють важливу роль в структурі і композиції видання За характером відображення реальної дійсності їх можна розділити на науково-понятійний (графіки, схеми) і документальний (фотографії). Засоби наочності виконують науково-пізнавальну, виховно-освітню, інформаційноознайомчу функції. Ілюстративний матеріал – важлива складова частина відображення наукового змісту у довідниковій літературі.

Характер ілюстрацій, їх підбір і розташування повинні відповідати цільовому призначенню і читацькою адресою видання, вони повинні бути зрозумілими і дохідливими, адже зайві графіки і схеми знижують дієвість тексту, який вони супроводжують.

Для створення якісної поліграфічної продукції потрібно дотимуватися чітких принципів:

Захопити увагу споживача. Зазвичай за допомогою тексту, який повинен бути доступним, зрозумілим та коротким.

Дизайн довідника є простим та лаконічним, аби не відвертати увагу від матеріалу, який представлений у ньому.

Отож за основу було взято світло-бірюзовий колір, як для обкладинки, так і для елементів книжкового блока (рис. 3.2).

35

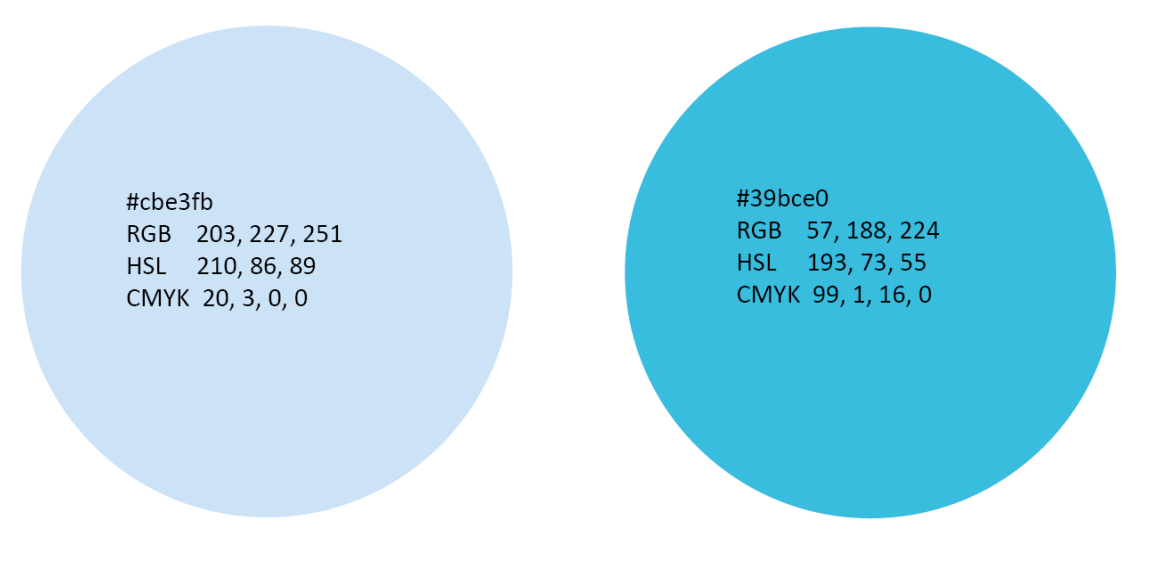

Рис. 3.2. Обрані кольори для довідника

Колір є потужним засобом сприйняття світу людиною. На відміну від більшості тварин, які бачать тільки відтінки сірого, люди можуть побачити всю повноту фарб нашого світу.[22]

Колір впливає на людське сприйняття, на переваги і активно вивчається психологією. Потужний вплив кольору є основою для поліграфічної діяльності. Колір потужний інструмент, який використовується для залучення уваги читача.[23]

Сприйняття будь-якого виду поліграфічної продукції починається зі зорового ознайомлення. Зовні приваблива газета або журнал, листівка або флаєр з яскравим оформленням і вміло підібраними кольорами приверне споживача більше, ніж безлика поліграфія, навіть якщо в ній міститься найцікавіша інформація. Тому колір при розробці поліграфічної продукції відіграє дуже велику роль.[24]

Є кольори, які звертають на себе увагу яскравістю і контрастністю. Так сині, зелені відтінки і відтінки жовтого відрізняються особливою здатністю притягувати на себе увагу.[25]

Макет для обкладинки теж виконанно у простому стилі, щоб не зациклювати увагу на ній. Головним є логотип, який представляє собою векторне зображення із абревіатури вмісту довідника.

Наступним етапом, після вибору кольорової гамми видання є вибір шрифтового оформлення, тобто вибір шрифту який буде зручним для читача, і підкреслювати сферу діяльності про яку розповідає довідник.

Шрифти використовуються не лише для написання слів, а й для того, щоб видання було зрозумілим і читаним, тому вибір шрифту також впливає на сприйняття видання.[26]

При написанні інформаційного довідника використовувалося таке сімейство шрифтів, як *Verdana.* Оскільки видання розповідає нам про комп'ютерну технологію, то і для шрифтового оформлення було обранно аналогічний шрифт.

Сімейство шрифтів *Verdana* було розроблено спеціально для вирішення проблем дисплея. *Verdan*a спочатку був розроблений всесвітньо відомим дизайнером-дизайнером Метью Картером і налаштований на показ екрану провідним експертом з *TrueType* Томом Рікнером. Шрифти *Verdana* є унікальними прикладами типу спеціально розробленого для екрану комп'ютера.[27]

Шрифти *Verdana* позбавлені функцій, які зайві при застосуванні до екрану. Вердана демонструє характеристики, отримані з пікселя, а чи не перо, пензель чи долото. Баланс між прямими, кривими та діагоналями був ретельно налаштований, щоб гарантувати, що шаблони пікселів на невеликих розмірах приємні, зрозумілі та розбірливі. Зазвичай плутанні символи, такі як нижній регістр *ijl*, великі літери *IJL* та номер 1, ретельно малюються для максимальної індивідуальності – важлива характеристика шрифтів, призначених для використання на екрані. І різні ваги були розроблені, щоб створити достатній контраст між собою, забезпечуючи, наприклад, те, що жирний шрифт досить важкий навіть за невеликих розмірів. Ще одна причина для розбірливості шрифтів *Verdana* є їх широка ширина та інтервал.

Сім'я *Verdana* отримала велике оновлення у 2010 році як співробітництво між Бюро шрифтів, *Monotype Imaging* та Метью Картером. Оригінальне сімейство *Verdana* включало чотири шрифти: звичайний, курсив, жирний і напівжирний курсив. Нове та розширене сімейство *Verdana Pro* містить всього 20 шрифтів. Сімейства *Verdana Pro* та *Verdana Pro Condensed Family* містять 10 шрифтів: світлий, звичайний, напівжирний, напівжирний та чорний (кожен із відповідними курсивом) (рис. 3.3).

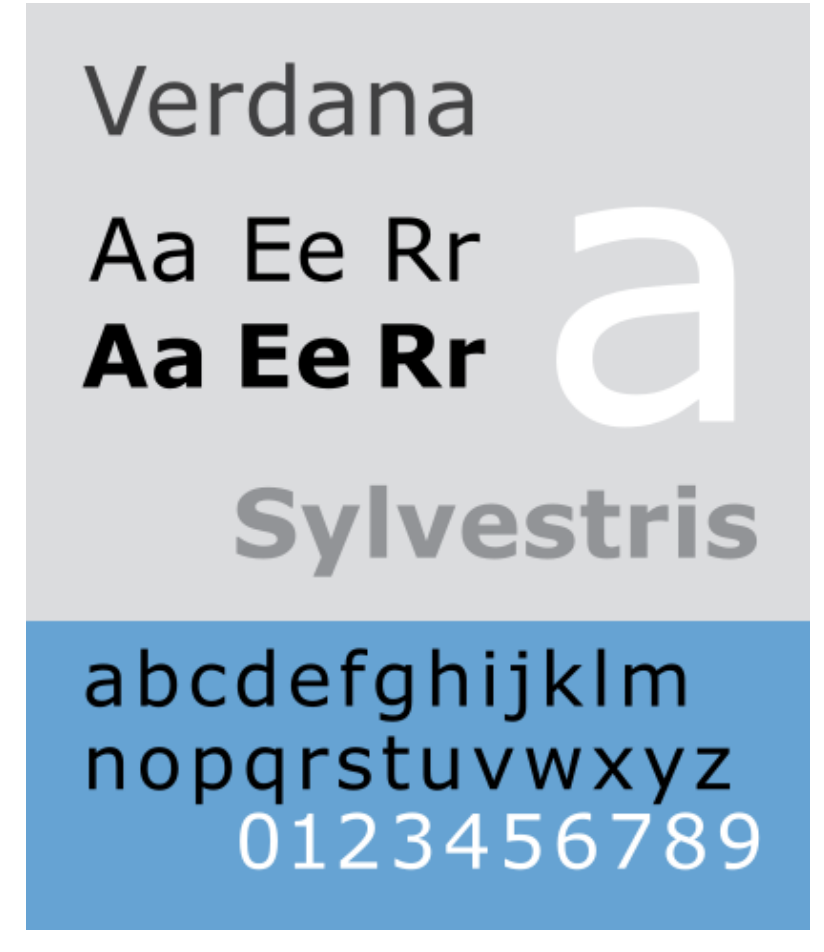

Рис. 3.3. Шрифт *Verdana*

Отже, в кінцевому результаті інформаційний довідник має простий, не привертаючи до себе зайвої уваги вигляд, з дотриманням усіх вимог верстання.

В ході роботи над кваліфікаційною роботою було практично розроблено макет інформаційно довідникового видання «Захист авторських прав на мультимедіа об'єкти за допомогою технології *NFT*» у тиражі 1 екземпляр.

#### <span id="page-37-0"></span>**3.2. Створення макету інформаційного довідника**

Верстка видання – є напевно найважливішим кроком, при створенні того чи іншого видавничого продукті. У ньому потрібно враховувати всі ті критерієм, які в кінцевому результаті приведуть до отримання якісного та конкурентно спроможного продукту на поліграфічному ринку. Тому вимоги до верстання є дуже жорскими, для будь-якого виду видань.

Процес верстки видання відбувався системі для верстки – *Adobe InDesign*.[29]

Розробка довідника розпочалась із створення та надання параметрів що були обрані раніше, це формат, кількість сторінок та розворотів, орієнтації та розмірів полів для сторінки майбутнього видання(рис. 3.4).

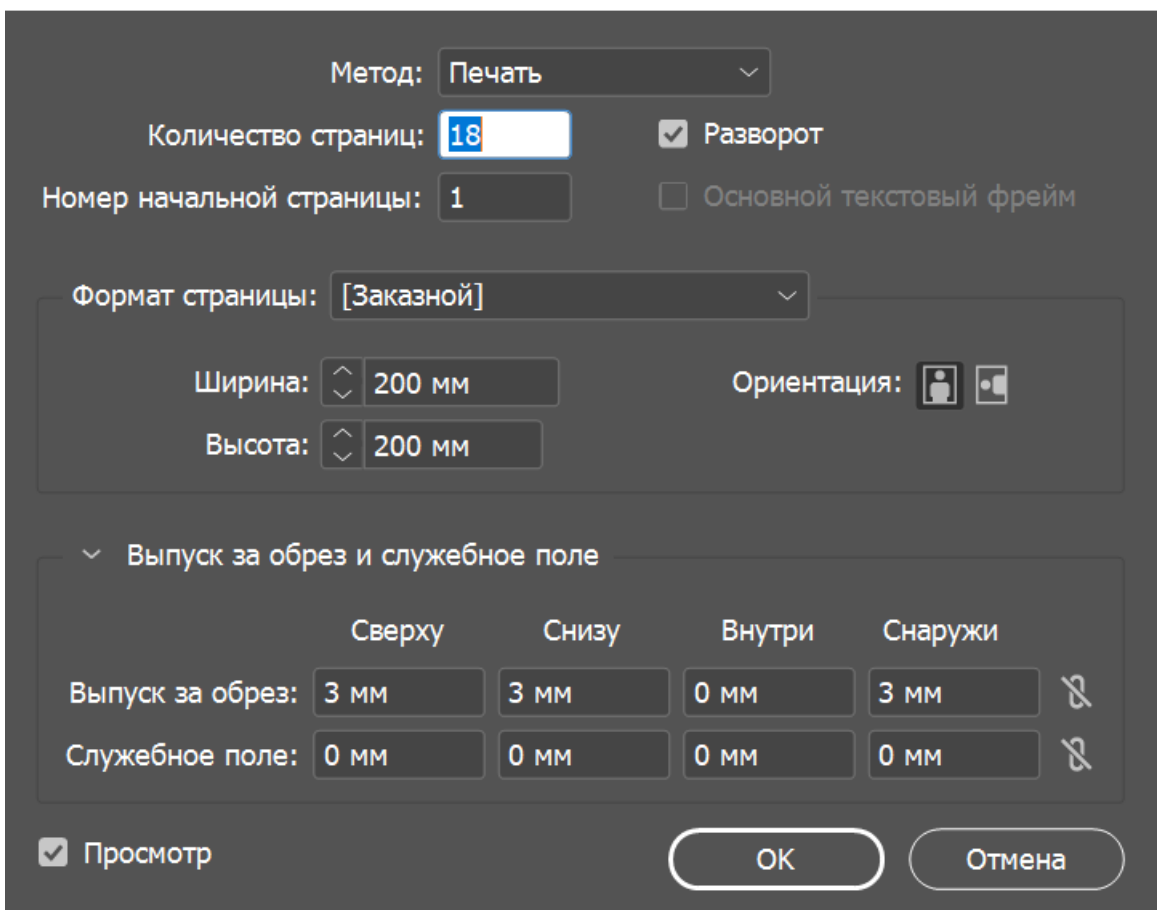

Параметры документа

Рис. 3.4. Параметри сторінки видання у *Adobe InDesign*

Далі підготовану текстову інформацію було розташовано на сторінках майбутнього видання. Було створено стилі, для полегшення роботи з текстом (рис. 3.5). Для основного тексту було використано шрифт *Verdana* 12 кеглю.

Після налаштування тексту, було розроблено макет майбутніх сторінок, для швидкого та зручнішого верстання видання.

Макет сторінки – це частина графічного дизайну, яка займається розміщенням візуальних елементів на сторінці. Як правило, це передбачає принципи організаційного складу для досягнення конкретних комунікаційних цілей.

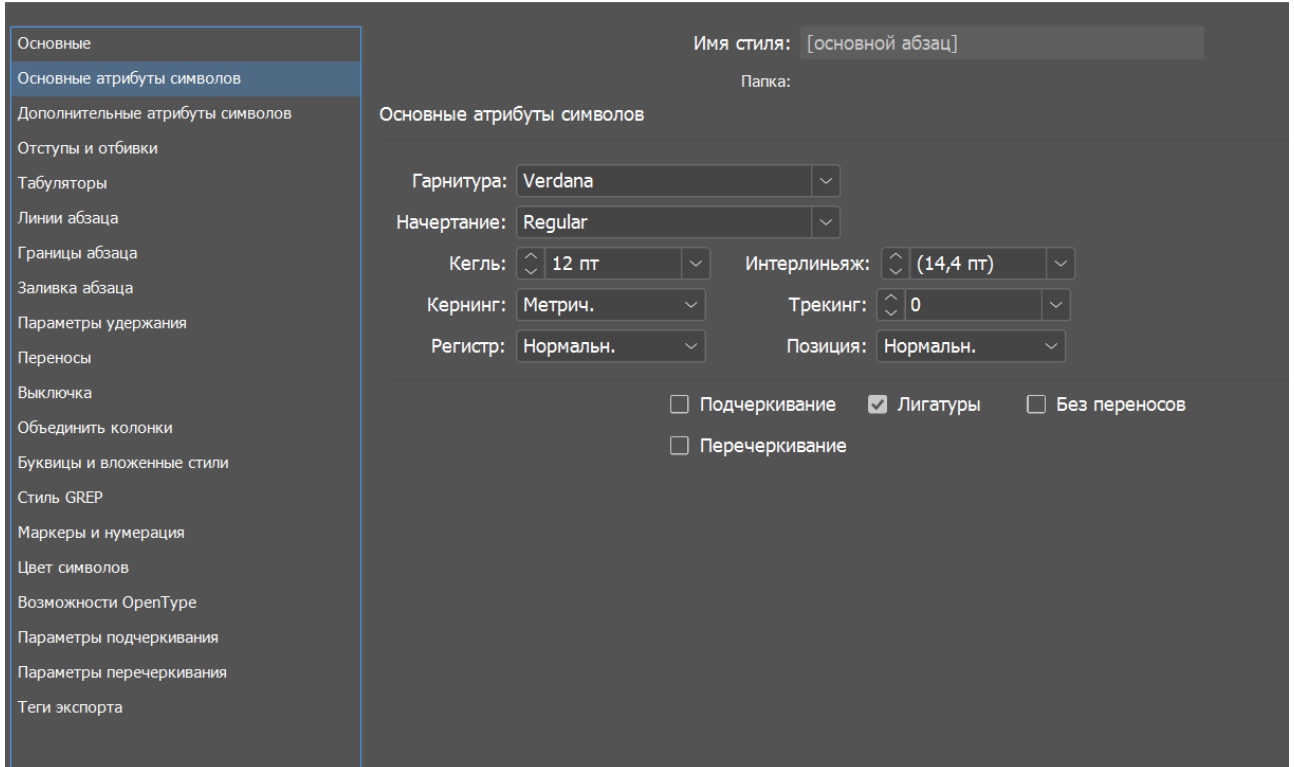

Рис. 3.5. Створення стилю

Розширений макет сторінки передбачає визначення загального макета тексту та зображень, а також, можливо, розміру чи форми медіа. Це вимагає розуму, інтелекту та творчості, як культура, психологія та те, що письменники та редактори хочуть передати та підкреслити. Низькорівневе розбиття на сторінки та макет – це швидше механічний процес. Враховуючи певні параметри, такі як межі текстової області, шрифт і розмір шрифту, переваги вирівнювання можна спростити. До того, як настільні видавничі роботи стали домінуючими, цими процесами ще займалися люди, але в сучасних видавництвах вони майже завжди автоматизовані. Результати

можуть бути опубліковані як є (наприклад, у домашній телефонній книзі) або налаштовані графічним дизайнером (наприклад, відшліфована, дорога публікація).

При проектуванні сторінки можна налаштувати наступні параметри:

- розмір текстового блоку;
- розміщення ілюстрацій;
- титульну сторінку;
- колонтитули та колонцифри;
- дизайнерські елементи.

Для створення шаблону сторінки в програмному забезпеченні *Adobe InDesign* обрат меню шаблон сторінки де і налаштовуємо напрямні ліній і виставляємо потрібні нам параметри розміщення тексту та ілюстрацій (рис. 3.6).

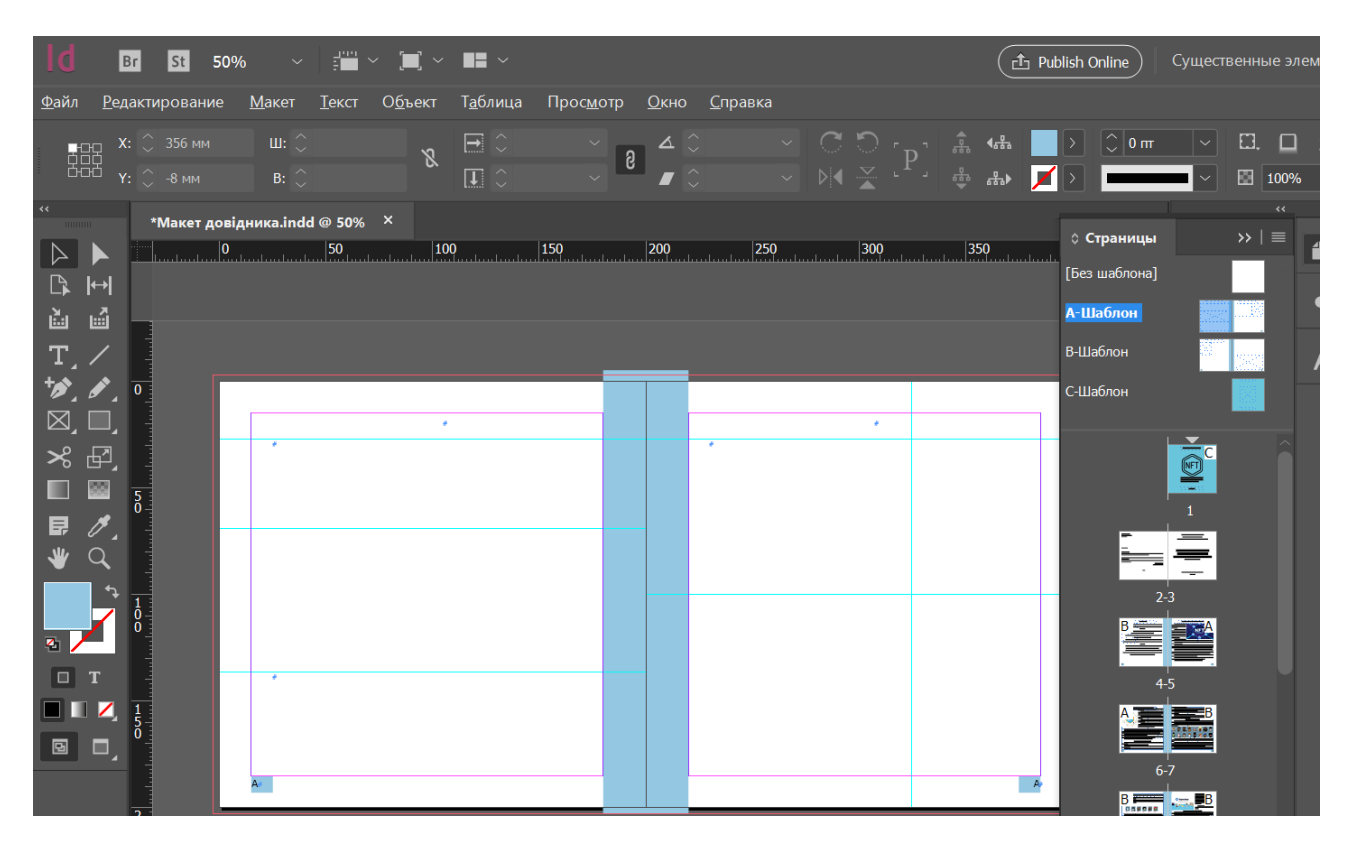

Рис. 3.6. Створення шаблону сторінки

Також додаємо колонцифру яка вказує нам номер сторінки.. Тому відкриваємо вкладку «Сторінки», обираємо «Шаблон A» та розпочинаємо створювати шаблон для номерів сторінок. Для цього використаємо інструмент «Текст», щоб сформувати

блок із серійним номером сторінки, за допомогою панелі «Текст» виберемо команду «Вставити спеціальний символ», потім «Позначити», і, нарешті, команду «Номер поточної сторінки», щоб вставити літеру «A», що відповідає кількості сторінок у документі, і надамо їй параметрів майбутніх символів зі стандартного шрифту видання *Verdana*, а також зафарбуємо її кольром для майбутнього нижнього колонтитула (рис. 3.7). Повторивши цю процедуру на інших шаблонах створимо колонцифру для непарних сторінок.

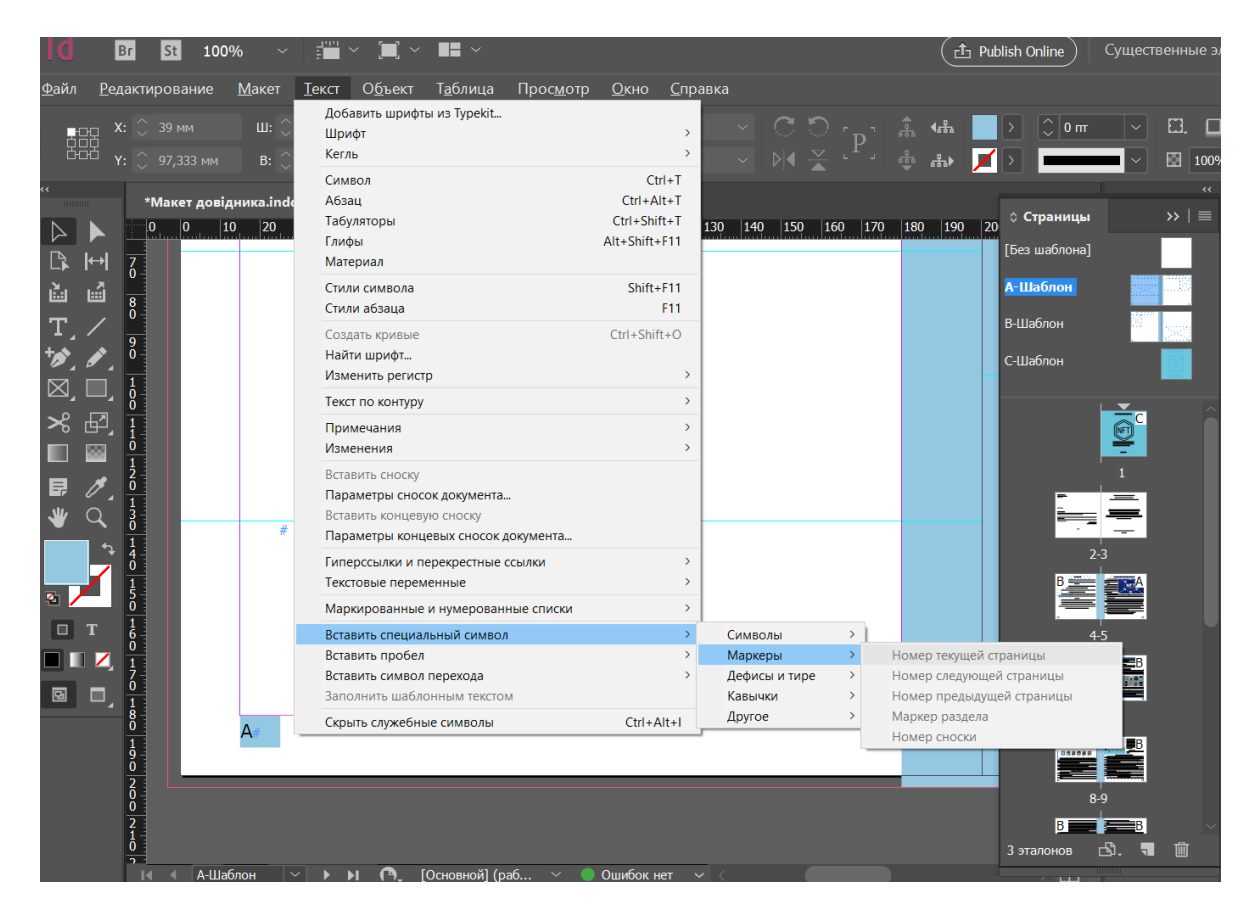

Рис. 3.7. Створення колонцифри

Після створення необхідної розмітки для своєї публікації почнемо роботу із заповнення текстом та описовою інформацією, а також для розміщення доповнюючи ілюстрацій (рис. 3.8).

Основні і види ілюстраційної верстки у виданнях:

Вид верстки визначається характером розміщення у виданні не повноформатних (не займають повну смугу) зображень. Розрізняють чотири основних види верстки (рисунок 3.8):

 відкрита верстка – зображення по всьому виданню розміщуються вгорі або внизу кожної смуги і стикаються з текстом однією стороною при верстці врозріз або двома сторонами називають верстка в оборку (а);

 закрита верстка – зображення по всьому виданню розміщуються середині тексту смуги і стикаються з текстом двома сторонами (б) (рис. 3.9);

 глуха верстка – зображення розташоване в колонках тексту і стикаються з ним всіма чотирма сторонами (в);

 верстка зображень на полях – ілюстрації малого формату заверстує поза текстом (г).

Проміжними видами верстки зображень можна вважати верстку ілюстрацій з виходом у полі – відкриту (д) або закриту (е). Для окремих видань верстають зображення з виходом у поле так, щоб під час обрізання видання з трьох сторін зрізалася деяка частина малюнка, тобто малюнок в готовій книзі не повинен мати навіть самого малого поля. Такий спосіб верстки називають версткою зображення "підобріз" (д).

Майже у всіх ілюстрованих виданнях зустрічаються малюнки, що розміщуються на окремих смугах; заверстка їх, як правило, не залежить від виду верстки не повноформатний малюнків (тобто однакова для відкритої, закритої або глухий верстки), проте, якщо всі ілюстрації у виданні заверстує з виходом в полі або "під обріз", то і смугові малюнки повинні бути оформлені так само. Не слід порушувати стильової єдності у виданні, змішуючи в ньому різні види ілюстраційної верстки.

43

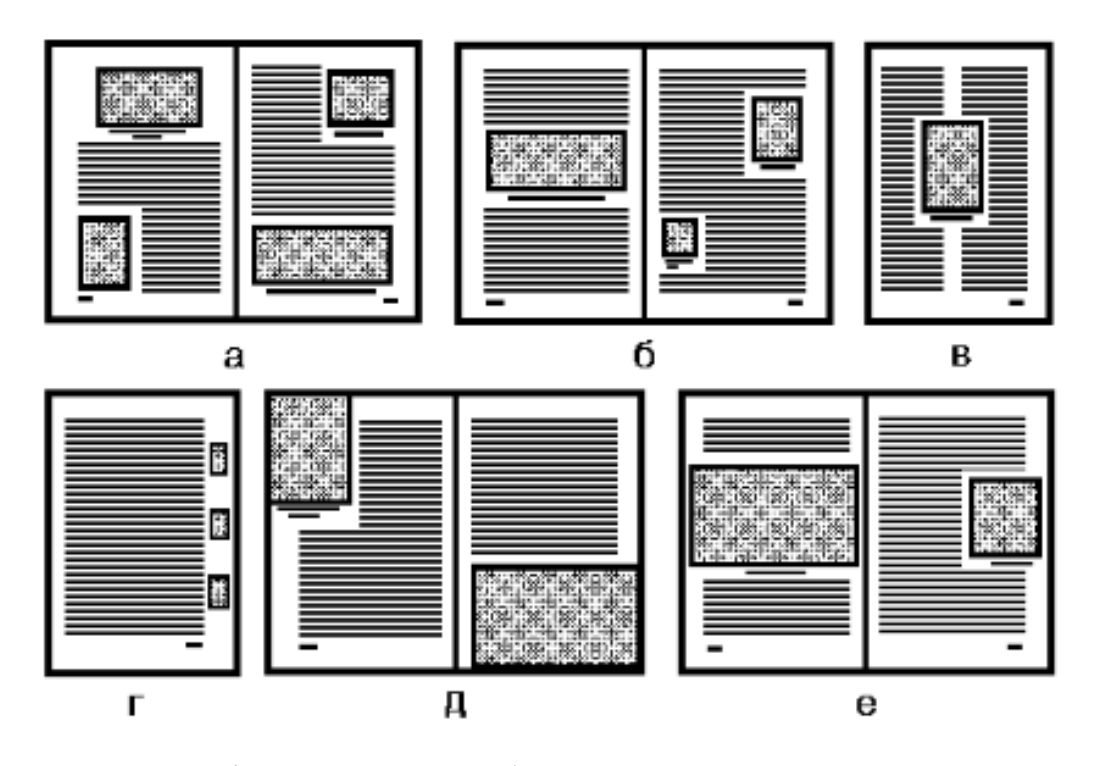

Рис. 3.8 а-відкрита верстка, б-закрита верстка, в-глуха верстка,

г-верстка на полях, д-е – з виходом у полі.

Це дуже схоже на токени, які ми також бачимо в криптовалютах. Кожен біткойн ідентичний іншому за своєю вартістю, навіть якщо його номер карбування може відрізнятися.

Кожен біткойн буде коштувати однаково, тоді як NFT відрізняються за вартістю.

Замінні токени є взаємозамінними.

Один біткойн можна обміняти на інший біткойн, і ми знаємо, що його вартість однакова. У той час як NFT не є взаємозамінними, кожен NFT має різне значення.

#### Коротка історія NFT

**NFT** вперше створені 2010 були  $\, {\bf B}$ році мережі біткойн Colored Coins. B під назвою Першим проектом NFT, який отримав популярність і встановив Першим проектом NFT, який отримав популярність і встановив<br>стандарт у 10 000 предметыв, був CryptoPunks створений у червні<br>2017 року.

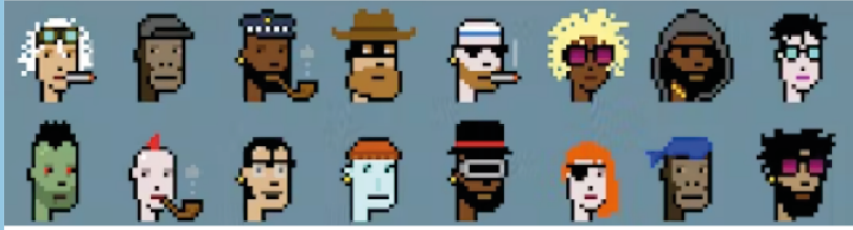

Кожен CryptoPunk був унікальним і повністю відрізнявся від іншого, що зараз дуже часто можна побачити в більшості проектів NFT.

Художники використовували мову програмування Python для створення шарів ілюстрації, яке накладолось поверх іншого для появи кожного унікального твору. Однак вони не дотримувалися конвенції ERC-721 для NFT, оскільки вона ще не була винайдена.

Цей проект викликав інтерес до створення стандарту ERC-721, який зараз лежить в основі творів цифрового мистецтва та предметів

> Чтобы активировать Windows, перейдите в ĄЭЛ "Параметры".

Рис. 3.9 Приклад закритої верстки

Для створення обкладинки було обрано ілюстративно-шрифтовий стиль оформлення.

Обкладинка також створювалась у програмному середовищі *Adobe InDesign*. Було створено новий документ із необхідними параметрами. Далі було створено геометричні фігури, розміщено текстову інформацію та додано ілюстрацію (рис. 3.10).

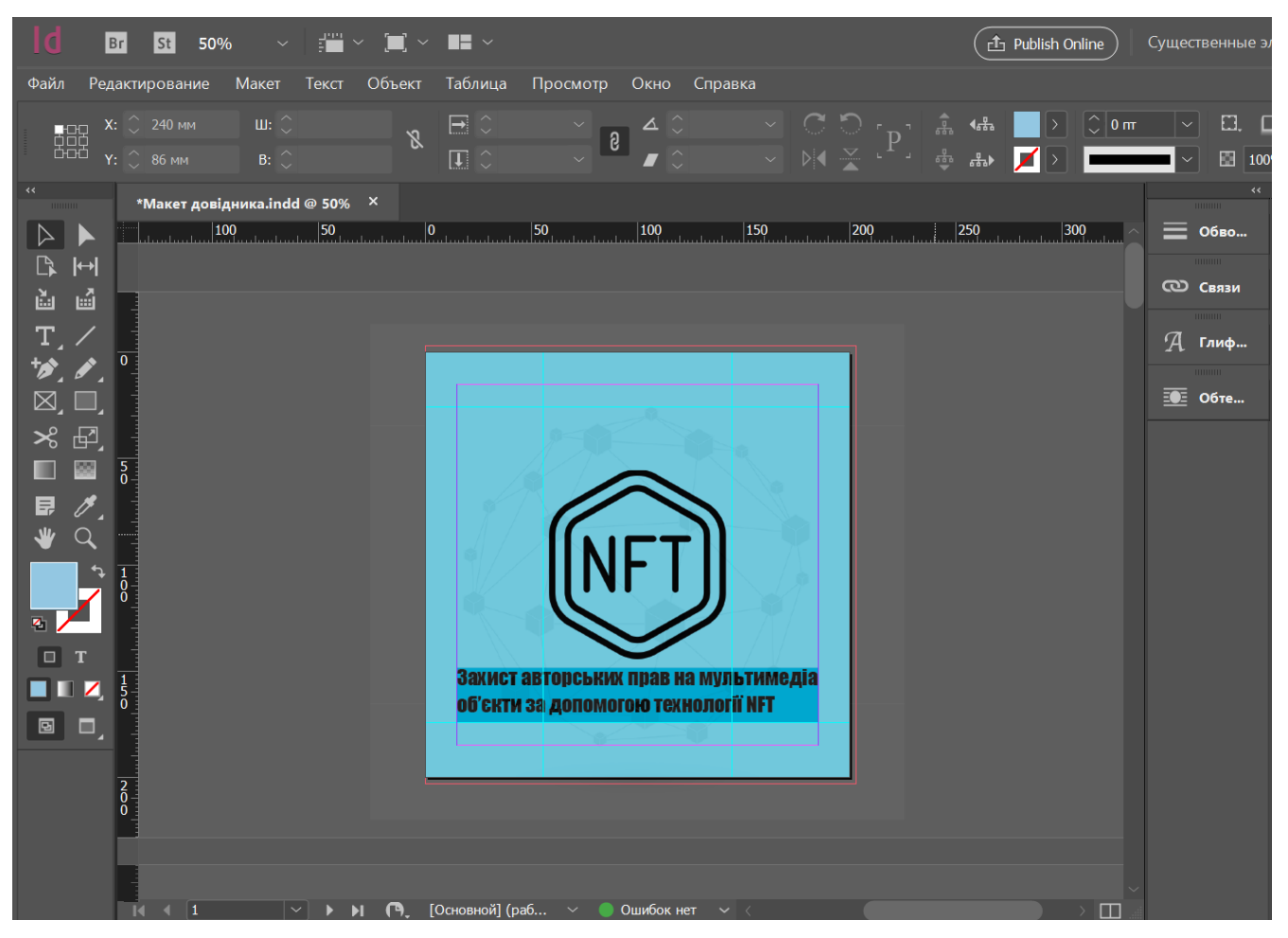

Рис. 3.10 Створення обкладинки

Після створення всіх ілюстрацій них матеріалів оформлюємо назву, за допомогою шрифтового оформлення. Розміщуємо всі елементи у такому порядку, на передній план виносимо логотип, та назву, на фон розміщуємо зображення блокчейн мережі.

Результат створення обкладинки довідника було збережено та експортовано у *pdf*-файл.

#### <span id="page-45-0"></span>**3.3. Створення** *NFT* **зображення обкладинки видання**

Для того щоб створити NFT нам потрібно скористатися спеціальним сайтом, або так званим маркетплейсом який дозволяє завантажувати мультимедіа об'єкти так робити записи в блокчейн.[30]

Отож для створення токена було обранно один із найпопулярніших сайтів який спеціалізується на технології, як *OpenSea.*

OpenSea (офіційний сайт *https://opensea.io*) – це найбільший *NFT Marketplace* (працює з 2017 року), на якому можна створювати, продавати та купувати *NFT* токени. Засновники платформи *OpenSea* – Алекс Аталлах та Девін Фінзер (запущено платформу в Нью Йорку у США).

Після того коли ми перейшли на маркетплейс, під'єднуємо до нього свій крипто гаманець, найчастіше це безкоштовний *Metamask* (рис. 3.11).

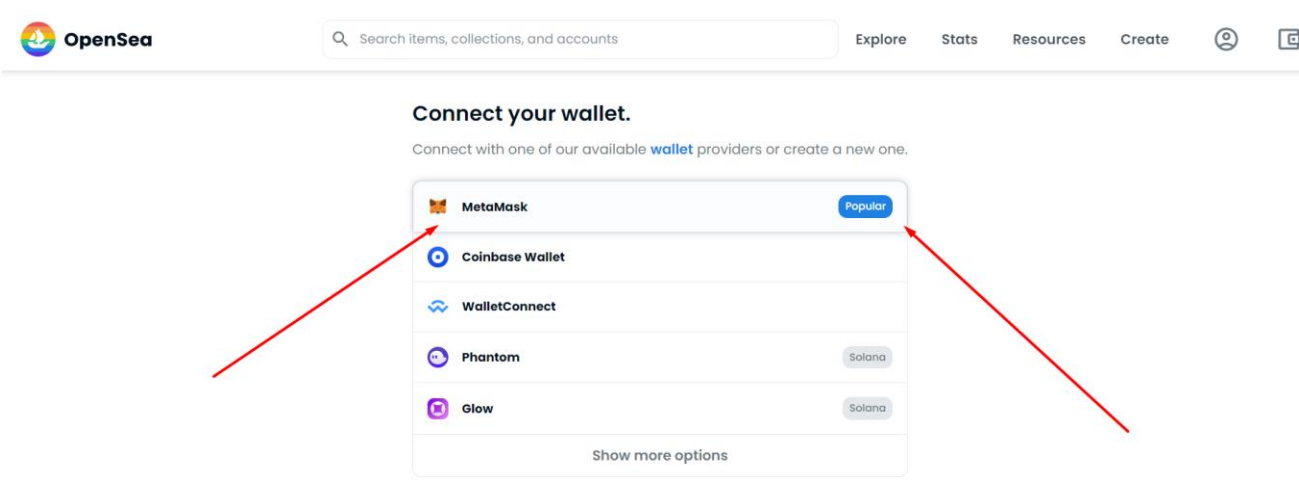

#### Рис. 3.11. Під'єднання крипто гаманця

Зайшовши у свій обліковий запис заходимо у меню створити для створення унікального токена (рис. 3.12).

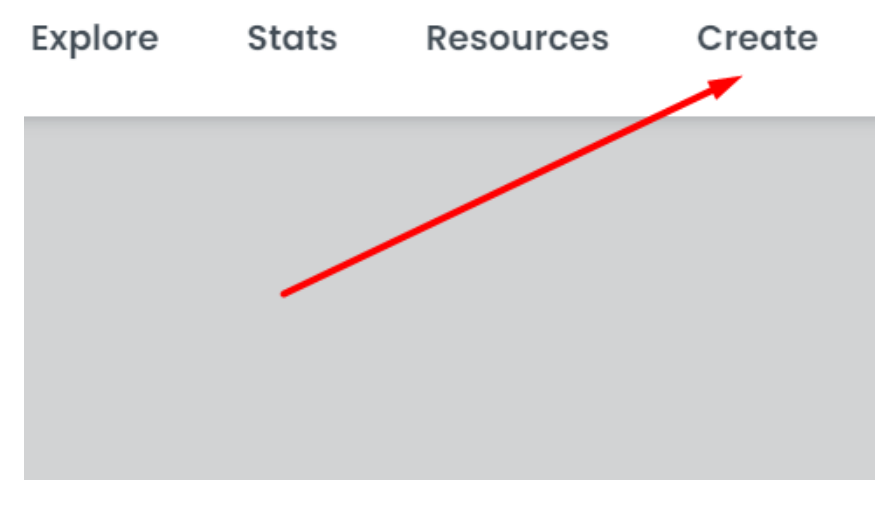

Рис. 3.12. Меню створення

На відкритій сторінці обираємо, що будемо завантажувати, тобто мультимедіа об'єкт якого формату та розширення. За замовчування можна завантажувати різні формати та максимального розміру до 100 мб файли (рис. 3.13).

## **Create New Item**

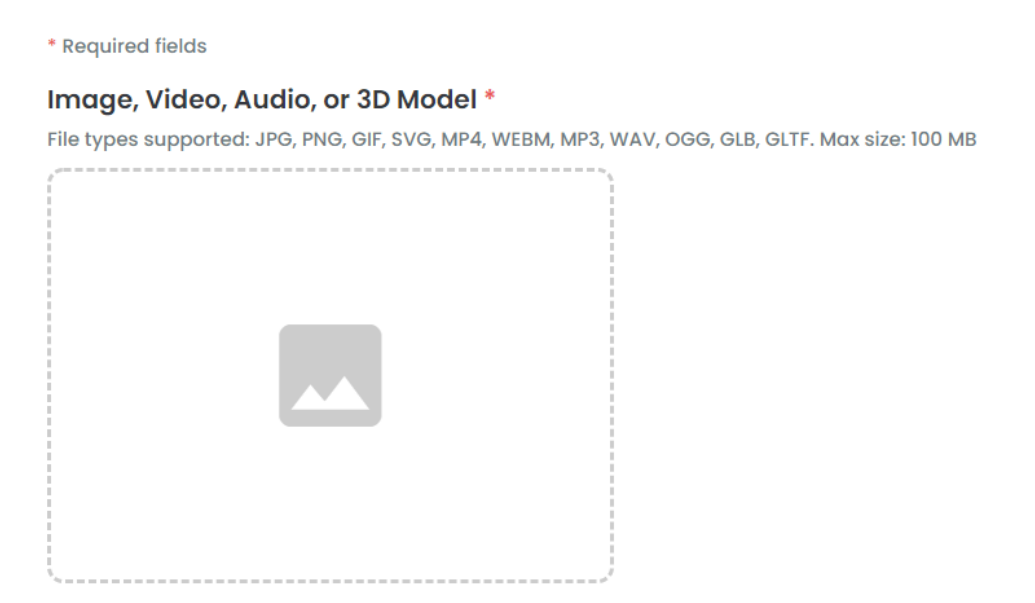

Рис. 3.13. Вікно для завантаження файлу.

Далі обираємо наше зображення обкладинки та надаємо їй назву та опис (рис. 3.14).

#### \* Required fields

#### Image, Video, Audio, or 3D Model \*

File types supported: JPG, PNG, GIF, SVG, MP4, WEBM, MP3, WAV, OGG, GLB, GLTF. Max size: 100 MB

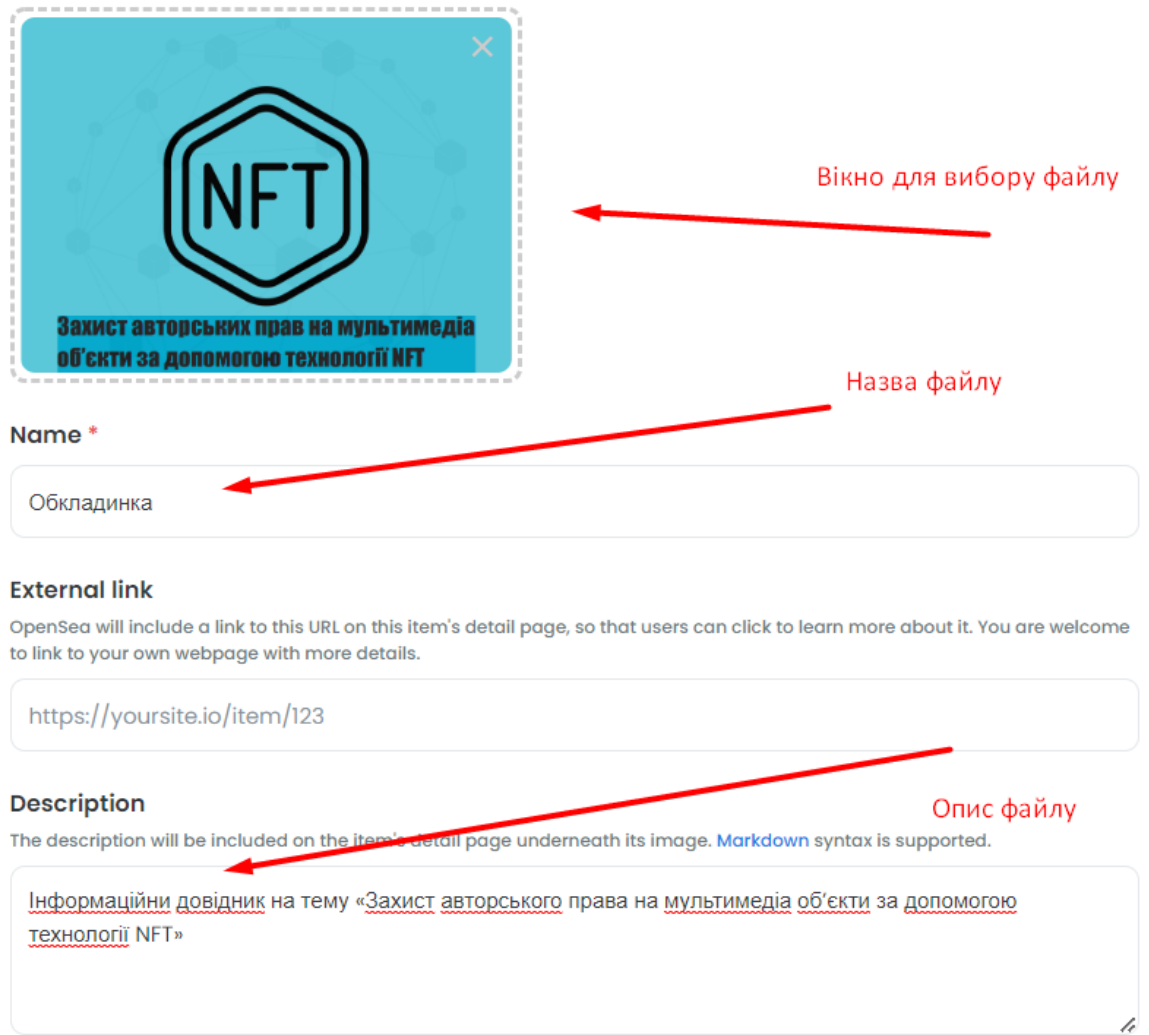

Рис. 3.14. Завантаження обкладинки.

Також додатково можна обрати характеристики, які будуть притаманні конкретно для даного токена. Далі обираємо мережу блокчейну, у який буде записуватися наше зображення. Для безкоштовного розміщення було обранно мережу блокчейну *Polygon*. Також була обрана кількісна характеристика характеристика в кількості 1 екземпляр (рис. 3.15).

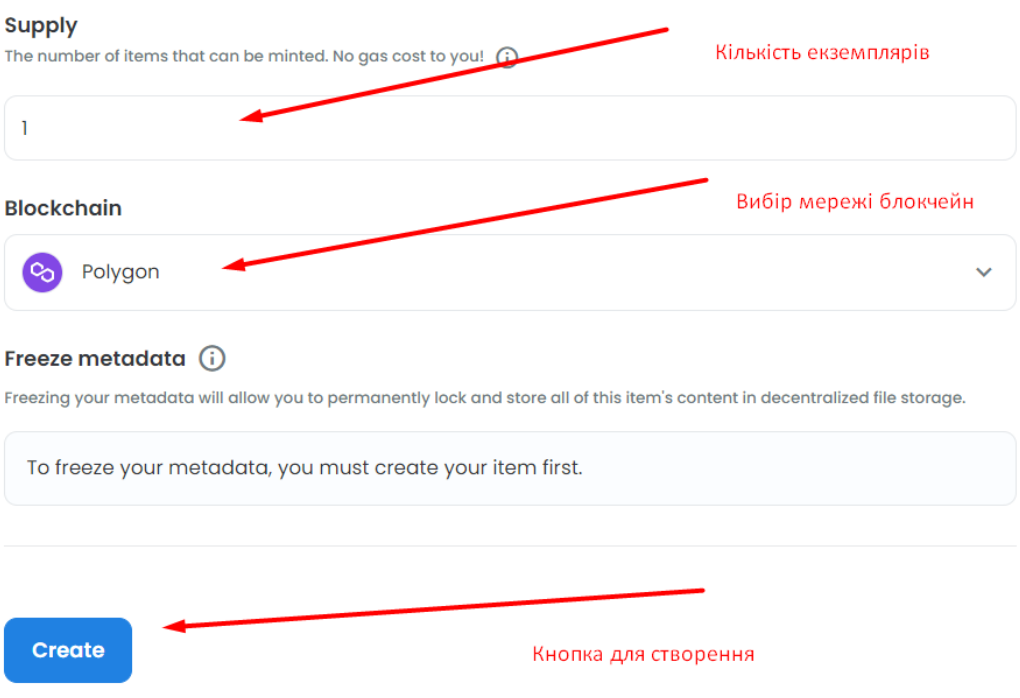

Рис. 3.15. Налаштування параметрів.

Після налаштування всіх параметрів та створення NFT зображення обкладинки отримуємо сторінку на маркетплейсі, де можемо проводити маніпуляції із ним, такі як продаж та передача токена (рис. 3.16).

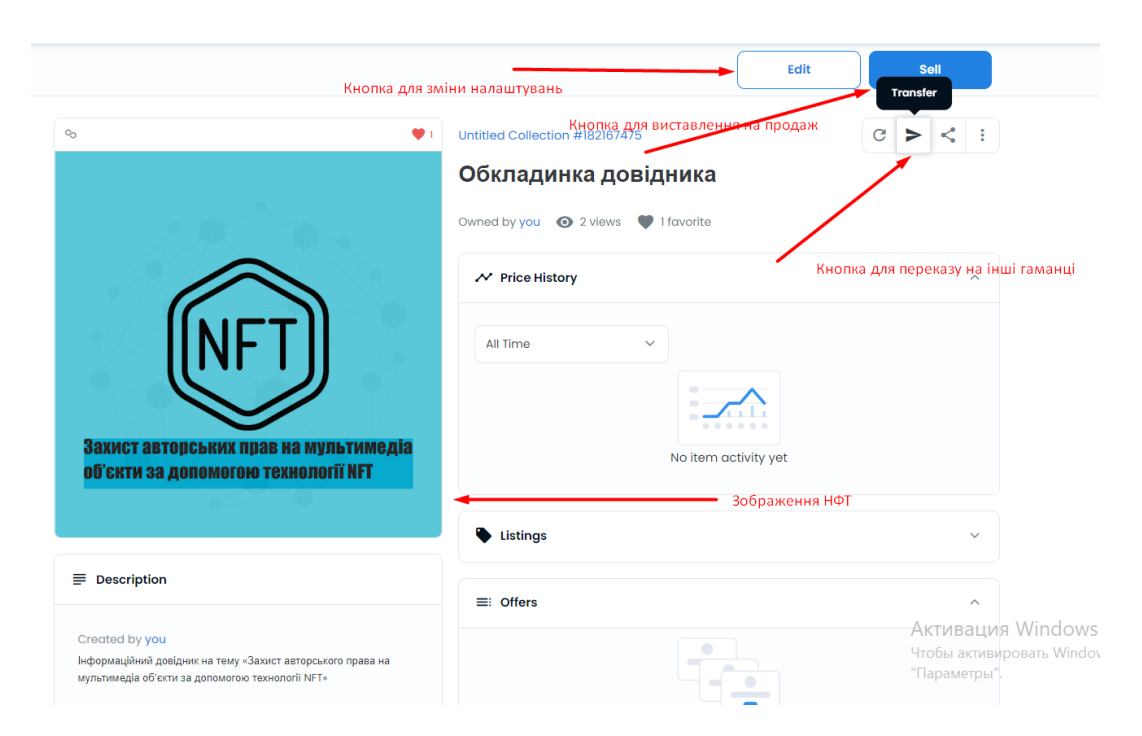

Рис. 3.16. Сторінка NFT зображення.

#### <span id="page-49-0"></span>**Висновки до розділу**

При роботі над третім розділом кваліфікаційної роботи була проведенна розробка дизайну макету інформаційного довідника та реалізовано у настільній видавничій програмі для комп'ютерної верстки *Adobe InDesign*.

Інформаційного довідника на тему «Захист авторського права на мультимедіа об'єкти за допомогою технології *NFT*» представлене у вигляді книги формату A5 та обсягом. Із метою створення простого, викананій у лаконічній формі із використанням всіх принципів побутови видання було розроблено дизай. Основні фірмові кольори фірми є блакитний та бірюзовий, що не відволікають глядача, роблячи акцент на вмісті видання. Було проаналізованно шрифтове оформлення, яке було використаннедля видання, а саме було обранно сімейство *Verdana*.

Після етапу створення макету довідника також, було створенно та описанно створення NFT зображення обкладинки видання із подальшим розміщення його на маркетплейсі.

До кваліфікаційної роботи входить макет інформаційного довідника у тиражі 1 екземпляр.

#### **ВИСНОВКИ**

<span id="page-50-0"></span>Перш ніж почати роботу над кваліфікаційною роботою було визначено головну мету та завдання, які були реалізовані у ході виконання кваліфікаційної роботи. За мету кваліфікаційної роботи було обранно розробка концепції, дизайну макету та технологічне виготовлення інформаційного довідника на тему «Захист авторського права на мультимедіа об'єкти за допомогою технології *NFT*».

1. Було проаналізовано що таке авторське право, його завдання та джерела. Визначенно що основне завдання авторського права є встановлення найсприятливіших правових умов для творчої діяльності автора, та забезпечити йому доступність результатів своєї діяльності всьому суспільству.

2. Розглянулася проблематика розміщення медіа матеріалів в мережі Інтернет, і як наслідок втрати авторами права на володіння своїми матеріалами.

3. Як альтернатива традиційному авторському праву в мережі, було дослідженно технологію NFT. Актив, представлений у мережы, таким як мем, твіт, *GIF*, цифрові ілюстрації, музика, реквізит для електронних ігор (пістолет, одяг тощо), програмне забезпечення тощо завжди використовувалися шахраями у своїх цілях. Тому право власності на *NFT* дозволяє його власнику використовувати його під час прослуховування музики під час виставлення твору мистецтва, а також дозволяє йому передавати право власності на токен третій стороні. Цей цифровий сертифікат надійно зберігається в цифровому гаманці, а транзакція виконується та реєструється в блокчейні.

4. Детально проаналізованно етапи створення, компонування, проектування, проектувальні процесу та впровадження інформаційного-довідника. Тому було зазначено, що розробка та оформлення будь-якого друкованого видання є складним, багатоетапним і відповідальним процесом. Це залежить від редактора, дизайнера. Професійні знання та навички необхідні для створення якісних і довготривалих видань.

5. Дослідженно характерні особливості для такого виду видання, як інформаційне видання, його різновиди та класифікація.

6. Було дослідженно етапи роботи що вимагає вирішення багатьох творчих та організаційних питань, пов'язаних зі створенням і розповсюдженням продукту, а саме редакторська підготовка при пошуку та комплектування матеріалів, для подальшої зручної та змістовної роботи зі створення видання.

7. Була проведенна розробка дизайну макету інформаційного довідника та реалізовано у настільній видавничій програмі для комп'ютерної верстки *Adobe InDesign*. Ця програма являє собою програмне забезпечення для оброкти текстової та ілюстраційної частини, для компонування та створене різного роду макетів поліграфічної продукції для подальшого ре продування на фізичні носії. За допомогою вище наведенї програми для верстки *Adobe InDesign* було розробленно оригінал–макет видання, виконано верстку та реалізувано макет інформаційного довідника.

Інформаційного довідника на тему «Захист авторського права на мультимедіа об'єкти за допомогою технології *NFT*» представлене у вигляді книги формату A5 та обсягом. Із метою створення простого, виконаній у лаконічній формі із використанням всіх принципів побутови видання було розроблено дизайн. Основні фірмові кольори фірми є блакитний та бірюзовий, що не відволікають глядача, роблячи акцент на вмісті видання. Було проаналізованно шрифтове оформлення, яке було використаннедля видання, а саме було обранно сімейство *Verdana*.

Після етапу створення макету довідника також, було створенно та описанно створення NFT зображення обкладинки видання із подальшим розміщення його на маркетплейсі.

До кваліфікаційної роботи входить макет інформаційного довідникау тиражі 1 екземпляр.

#### <span id="page-52-0"></span>**СПИСОК БІБЛЛІОГРАФІЧНИХ ПОСИЛАНЬ ВИКОРИСТАНИХ ДЖЕРЕЛ**

1. Стаття 54 Конституції України № 254к/96-ВР від 28.06.96 року.

2. Цивільне право України: Підручник: У 2-х кн. / О.В Дзера (керівник авт. кол.), Д.В. Боброва, А.С. Довгерт та ін.; За ред. О.В Дзери, Н.С. Кузнєцової. – 2-е вид., допов. і перероб. – К.: Юрінком Інтер, 2005. - Кн.1. - 547 с

3. Цивільне право України: Навч. посіб. / Ю.В. Білоусов, С.В. Лозінська, С.Д. Русу та ін.; За ред. Р.О. Стефанчука. – К.: Наукова думка; Прецедент, 2004. – 387 с.

4. Цивільне право України: Навч. посіб. / М.І. Панченко. – К.: Знання, 2005. – 197 с.

5. Закон України «Про авторське право та суміжні права» в редакції Закону України «Про внесення змін до Закону України «Про авторське право та суміжні права» від 11 липня 2001 р. // Голос України. - 16 серпня 2001 року. – № 146. – ст. 9.

6. В.С., Дроб'язко Р.В. Право інтелектуальної власності: Навч. посібник. –К.: Юрінком Інтер, 2004. – 512 с.

7. Інтелектуальна власність в Україні: проблеми теорії і практики: зб. наук. статей / За ред. Ю.С. Шемшученка, Ю.Л. Бошицького. - К.: Ін-т держави і права ім. В.М. Корецького НАН України, 2002. - 424 с.

8. Іванов В. Правове регулювання Інтернет. Деякі аспекти // СВіП. – № 3. – 2002. - С.21-27.

9. Пастухов О.М. Авторське право в Інтернеті. – К.: Школа, 2004. – 144 с

10. A Complete Guide to NFTs – Definition, Minting, and Tech Specs – [Електронний ресурс]. – Режим доступу: https://web3.hashnode.com/a-complete-guideto-nfts-definition-minting-and-tech-specs (дата звернення 21.05.2022 р). – Назва з екрана.

11. Non Fungible Token (NFT) Standards: An Overview – [Електронний ресурс]. – Режим доступу: https://hackernoon.com/non-fungible-token-nft-standards-anoverview-w71y34y3 (дата звернення 21.05.2022 р). – Назва з екрана.

12. Музичні NFT – [Електронний ресурс]. – Режим доступу: https://vc.ru/finance/391604-muzykalnye-nft (дата звернення 24.05.2022 р) – Назва з екрана.

13. NFT videos: Everything you need to know in 2022 NFT – [Електронний ресурс]. – Режим доступу: https://vimeo.com/blog/post/video-nft/ (дата звернення 24.05.2022 р) – Назва з екрана.

14. Довідкові видання – [Електронний ресурс]. – Режим доступу: https://studopedia.ru/2\_82976\_dovidkovi-vidannya.html (дата звернення 25.05.2022 р) – Назва з екрана.

15. Словник – [Електронний ресурс] – Режим доступу: https://studfile.net/preview/5110401/page:7/ (дата звернення 27.05.2022 р) – Назва з екрана.

16. Довідкові видання – [Електронний ресурс]. – Режим доступу: https://studopedia.su/5\_36685\_rozrobka-zagalnoi-kontseptsii-dovidkovogo-vidannya.html (дата звернення 19.05.2022 р) – Назва з екрана.

17. Розробка загальної концепції довідкового видання – [Електронний ресурс] – режим доступу: https://studfile.net/preview/5264486/page:66/ (дата звернення 19.05.2022 р) – Назва з екрана.

18. Редакторська підготовка наукових, науково-популярних та довідкових видан – [Електронний ресурс] – Режим доступу: https://studfile.net/preview/5264486/page:64/ (дата звернення 30.05.2022 р) – Назва з екрана.

19. Тимошик М. С. Видавнича справа та редагування : навч. посіб. / М. С. Тимошик. – К. : Наша культура і наука. – К. : Видавничий дім «Ін Юре», 2004. – 224 с.

20. Черниш Н. І. Українська енциклопедична справа: історія розвитку, теоретичні засади підготовки видань / Н. І. Черниш. – Львів : Фенікс, 1998.

21. Закон України "Про видавничу справу" [Електроний ресурс] – Режим доступу: http://www.ukrbook.net/zakony/Z\_318.htm (дата звернення 31.05.2022 р) – Назва з екрана.

54

22. Закони композиції [Електронний ресурс] – Режим доступу: https://skillbox.ru/media/design/razbiraemsya\_v\_zakonakh\_kompozitsii\_za\_10\_minut/ (дата звернення 02.06.2022 р) – Назва з екрана.

23. Властивості кольорів у психології [Електронний ресурс] – Режим доступу: https://isz.minsk.by/history/spps/color.htm (дата звернення 02.06.2022 р) – Назва з екрана.

24. Психологія кольору в дизайні [Електронний ресурс] – Режим доступу: https://e–shutova.com/blog/psihologiya\_cveta\_v\_dizajne (дата звернення 19.05.2022 р) – Назва з екрана.

25. Денисенко С.М. Теорія кольору. Навчальний посібник. [Електронний видання]. – К.: Вид-во «НАУ-друк», 2021. – 154

26. Основи типографіки: лабораторний практикум: [Електронне видання] / уклад.: Денисенко С.М. – К.: НАУ, 2021. – 38 с.

27. Шрифт Verdana [Електронний ресурс] – Режим доступу: https://ofont.ru/view/1281 (дата звернення 05.06.2022 р) – Назва з екрана.

28. Verdana [Електронний ресурс] – Режим доступу: https://dic.academic.ru/dic.nsf/ruwiki/753588 (дата звернення 05.06.2022 р) – Назва з екрана.

29. How to pick between InDesign, QuarkXPress and other publishing apps – [Електронний ресурс] – режим доступу: https://appleinsider.com/articles/19/07/18/howto-pick-between-indesign-quarkxpress-and-other-publishing (дата звернення 08.06.2022 р) – Назва з екрана.

30. How one company took over the nft trade – [Електронний ресурс] – режим доступу: https://www.theverge.com/2022/2/2/22914081/open-sea-nft-marketplace-web3 fundraising-finzer-a16z (дата звернення  $08.06.2022$  р) – Назва з екрана.

Додаток А

**Обкладинка видання**

<span id="page-55-0"></span>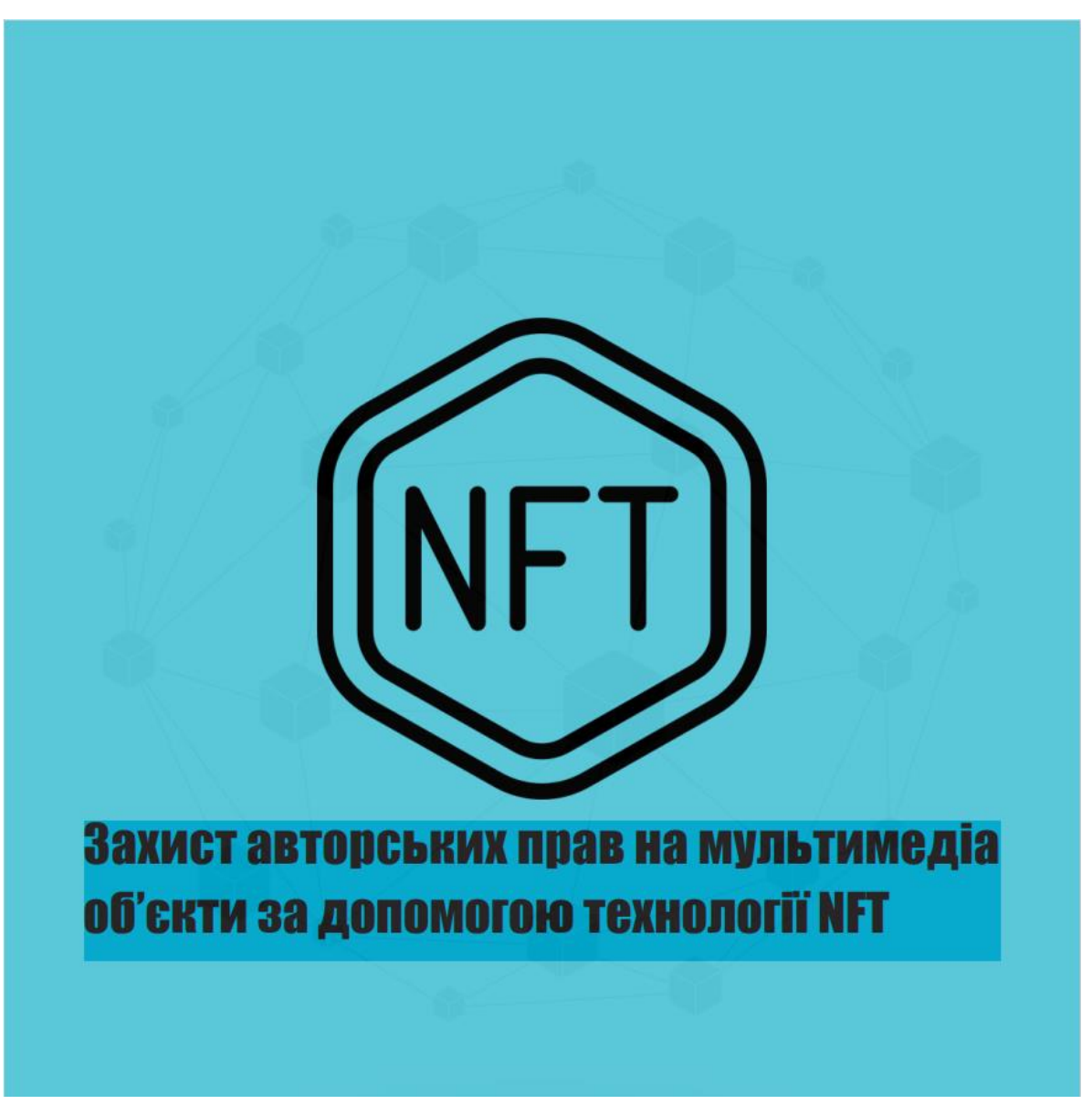

Рис. А.1. Макет обкладинки видання

#### **Розворот видання**

<span id="page-56-0"></span>них включають використання коду, але деякі не включають код, як на маркетплейсах.<br>
Для звикористання коду, але деякі не включають код, як для звичайного користуаеча, який карбуе NFT, зазвичай простий без технично собливо

досить дорого.  $T_{2,max}$ 

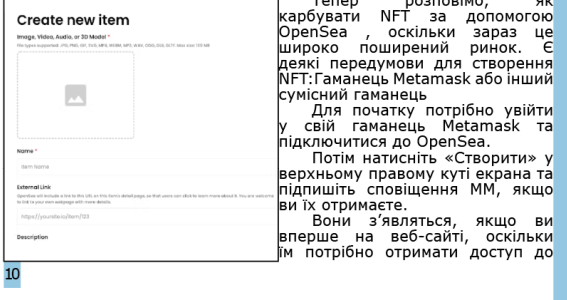

вашого гаманця для здійснення транзакцій.<br>- — Тепер вам має бути показаний екран, подібний до наведеного а<br>- Визавантажите свійцифровий файл у будь-якому підтримуваному<br>- Визавантажите свійцифровий файл у будь-якому підтр

Потім вам потрібно буде ввести інші дані, наприклад назву NFT,

Потім вам потрібно буде ввести інші дані, наприклад назву NFT,<br>
опис і назву колекції.<br>
Ви помітите, що інші поля, такі як властивості, рівні та статистика,<br>
зазвичнай використовуються для NFT у колекції чи грі, тому ви м

дали и на искасте кнопку «Створити», петпризведе до сповщень<br>Від Меtamask.<br>Якщо ви вперше створюєте NFT на OpenSea, вам потрібно буде<br>підписати транзакцію, щоб авторизувати свій гаманець на взаємодію<br>з OpenSea, а потім ще

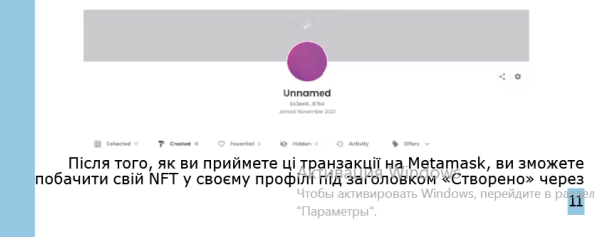

Рис. Б.1. Макет розвороту видання

## Додаток В

## **Зміст видання**

<span id="page-57-0"></span>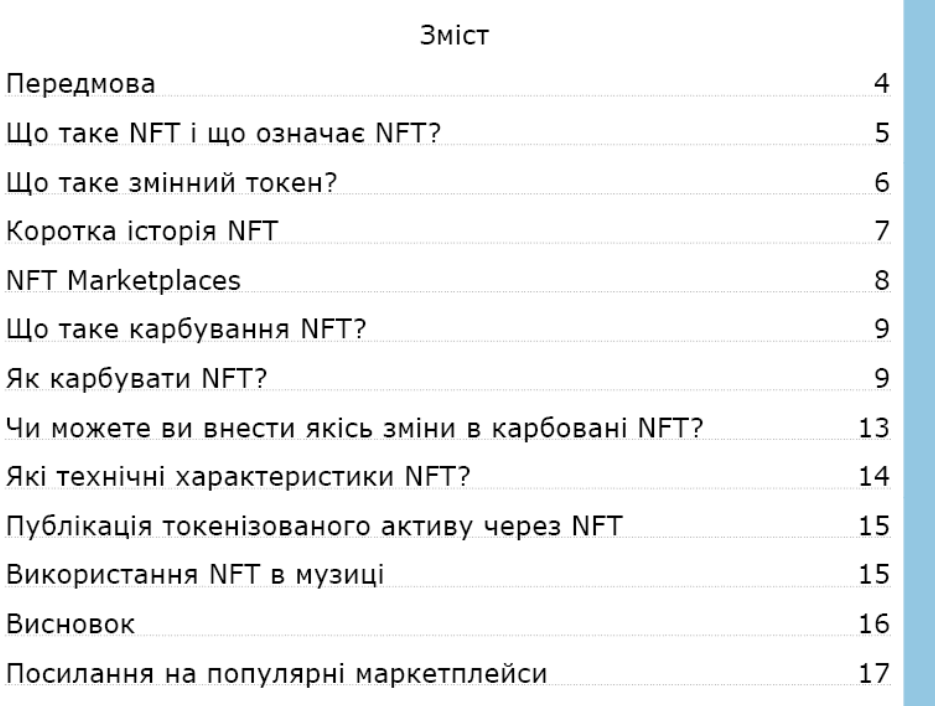

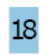

Рис. В.1. Макет змісту видання